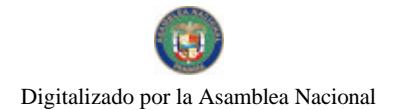

No.26517-A

# **GACETA OFICIAL DIGITAL**

Año CVI

CIORIFRNA

Panamá, R. de Panamá jueves 22 de abril de 2010

 $N^{\circ}$ 26517-A

#### **CONTENIDO**

#### MINISTERIO DE COMERCIO E INDUSTRIAS

Decreto Ejecutivo Nº 346 (De lunes 19 de abril de 2010)

"POR EL CUAL SE DESIGNA A UN MIEMBRO DE LA JUNTA DIRECTIVA DE LA ZONA FRANCA DEL BARÚ".

**MINISTERIO DE SALUD** Decreto Ejecutivo Nº 437 (De miércoles 14 de abril de 2010)

"POR EL CUAL SE NOMBRA A LOS PATRONOS, PRINCIPAL Y SUPLENTE, QUE REPRESENTARÁN AL CLUB KIWANIS DE PANAMÁ ANTE EL PATRONATO DEL HOSPITAL SANTO TOMÁS".

> **SECRETARIA DEL METRO** Resolución Nº 71

> (De viernes 16 de abril de 2010)

<u>"POR LA CUAL SE DELEGA EN EL SECRETARIO EJECUTIVO DEL METRO DE PANAMÁ. LA FUNCIÓN DE</u> CONVOCAR, REALIZAR REUNIÓN DE HOMOLOGACIÓN, REALIZAR CUALQUIER ACLARACIÓN, ADENDAR EL PLIEGO DE CARGOS CUANDO ASÍ SE REQUIERA, RECIBIR PROPUESTAS Y PRESIDIR EL ACTO DE LICITACIÓN POR MEJOR VALOR CON EVALUACIÓN SEPARADA DEL PROYECTO DE INGENIERÍA DE DISEÑO, CONSTRUCCIÓN DE LAS OBRAS CIVILES, INSTALACIONES AUXILIARES DE LÍNEA Y ESTACIONES, SUMINISTRO E INSTALACIÓN DEL SISTEMA INTEGRAL FERROVIARIO QUE INCLUYE EL MATERIAL RODANTE Y PUESTA EN MARCHA DEL SISTEMA PARA LA LÍNEA No. 1 DEL METRO DE PANAMÁ, HASTA COLOCARLO EN ESTADO POR ADJUDICAR".

CONSEJO MUNICIPAL DE AGUADULCE / COCLÉ

Acuerdo  $N^{\circ}$  4 (De martes 12 de enero de 2010)

<u>"POR EL CUAL SE APRUEBA EXONERACIÓN DE IMPUESTO DE CIRCULACIÓN".</u>

CONSEJO MUNICIPAL DE AGUADULCE / COCLÉ

Acuerdo Nº 22 (De miércoles 7 de abril de 2010)

"POR EL CUAL SE MODIFICA EL CÓDIGO 1.2.4.2.20 TASA DE EXPEDICIÓN DE DOCUMENTOS DEL ACUERDO No. 81 DE 24 DE JULIO DE 2002".

> **CONSEJO MUNICIPAL DE AGUADULCE / COCLÉ** Acuerdo Nº 23 (De miércoles 7 de abril de 2010)

"POR EL CUAL SE APRUEBA REMOVER DE SUS BASES O REALQUILAR LAS VALLAS PUBLICITARIAS UBICADAS EN EL DISTRITO DE AGUADULCE, QUE SE ENCUENTREN CON DOS O MÁS AÑOS DE MOROSIDAD EN EL PAGO DE LOS IMPURSTOS MUNICIPALES".

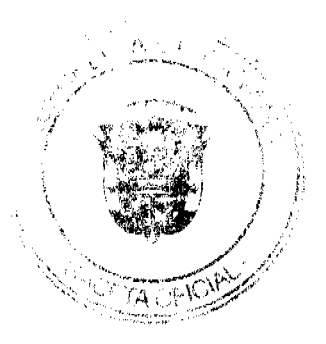

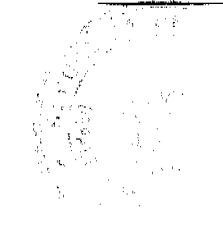

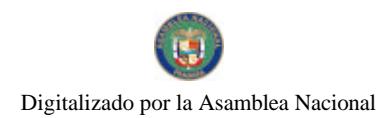

#### CONSEJO MUNICIPAL DE AGUADULCE / COCLÉ Acuerdo Nº 26 (De miércoles 7 de abril de 2010)

<u>"POR MEDIO DEL CUAL SE DICTAN DISPOSICIONES SOBRE LA APROBACIÓN DE PLANOS, SOLICITUD Y</u> EXPEDICIÓN DE PERMISO DE CONSTRUCCIÓN, ADICIONES DE ESTRUCTURAS, MEJORAS, MOVIMIENTO DE TIERRA, DEMOLICIONES Y OCUPACIÓN".

#### CONSEJO MUNICIPAL DE GUARARÉ / LOS SANTOS Acuerdo Municipal Nº 6 (De miércoles 13 de enero de 2010)

<u>"POR EL CUAL SE DICTA EL PRESUPUESTO GENERAL DEL MUNICIPIO DE GUARARÉ, PARA LA</u> VIGENCIA FISCAL 2.010".

> ALCALDÍA DE TOLÉ / CHIRIQUÍ Acuerdo Municipal Nº 12-10 (De martes 13 de abril de 2010)

"POR EL CUAL SE MODIFICA EL REGIMEN IMPOSITIVO MUNICIPAL EN CUANTO A VENTAS AL POR<br>MAYOR, VENTA DE LICOR, VENTA DE COMBUSTIBLES, EDIFICACIÓN, ARRENDAMIENTOS DE LOTES Y<br>TIERRAS MUNICIPALES, EXTRACCIÓN DE ARENA, CASCAIO, RIP AUTENTICACIÓN DE FIRMAS Y COMPLEMENTACIÓN DEL ARTÍCULO 3".

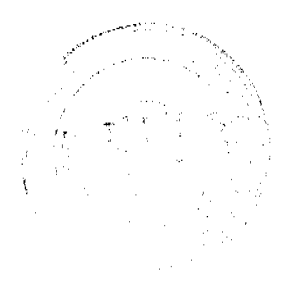

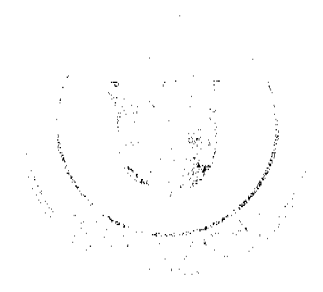

REPÚBLICA DE PANAMÁ MINISTERIO DE COMERCIO E INDUSTRIAS DECRETO EJECUTIVO No. 346 

"Por el cual se designa a un miembro de la Junta Directiva de la Zona Franca del Baru"

#### EL PRESIDENTE DE LA REPÚBLICA en uso de sus facultades constitucionales y legales,

#### CONSIDERANDO:

Que mediante la Ley No. 19 de 4 de mayo de 2001, se crea un Régimen Fiscal y Aduancro Especial de Zona Franca Turística y de Ápoyo Logístico Multimodal en Barú.

Que el artículo 3 del Decreto Ejecutivo No. 40 de 7 de noviembre de 2001, que reglamenta el artículo 16 de la Ley No. 19 de 4 de mayo de 2001, establece que uno de los miembros de la Junta Directiva de la Zona Franca de Barú será escogido de una terna presentada por la Cámara de Comercio, Industria y Agricultura de la Provincia de Chiriquí.

Que en virtud de la renuncia de ABEL ARAÚZ MORALES, es necesario designar al nuevo representante de la Cámara de Comercio, industria y Agricultura de la Provincia de Chiriqui ante la Junta Directiva, por el resto del período.

#### DECRETA:

Artículo 1. Designar como miembro de la Junta Directiva de la Zona Franca del Barú, en representación de la Cámara de Comercio, Industria y Agricultura de la Provincia de Chiriquí a:

- CARLOS FRANCISCO FAJARDO ORTIZ Céd. No. 8-146-537

Artículo 2. El presente Decreto Ejecutivo empezará a regir a partir de su promulgación.

Dado en la ciudad de Panamá, a los 19 dáas del mes de aluel de dos mil dicz  $(2010).$ 

COMUNÍQUESE Y CÚMPLASE,

RICARDO MARTINELLI B

B. KR

ROBERTO HENRÍOUEZ Ministro de Comercio e Industrias.

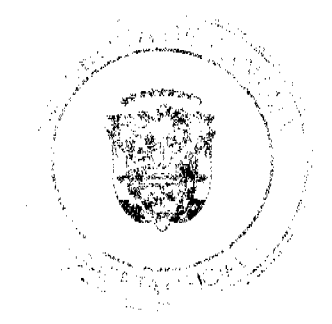

 $\overline{3}$ 

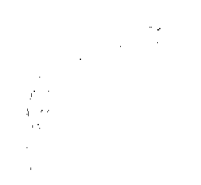

Digitalizado por la Asamblea Nacional

No 26517-A

REPÚBLICA DE PANAMÁ MINISTERIO DE SALUD

# DECRETO EJECUTIVO No. 45f

"Por el cual se nombra a los Patronos, principal y suplente, que representarán al Club Kiwanís de Panamá ante el Patronato del Hospital Santo Tomás"

> EL PRESIDENTE DE LA REPÚBLICA, en uso de sus facultades constitucionales y legales,

#### CONSIDERANDO:

Que mediante la Ley 4 de 10 de abril de 2000 se crea el Patronato del Hospital Santo Tomás.

Que según el Artículo 11 de la precitada excerta legal, el Patronato del Hospital Santo Tomás estará integrado por el Ministro o la Ministra de Salud, por un representante de los clubes Activo 20-30, Kiwanis, Leones de Panamá, Rotario de Panamá y por un representante de la Asociación de Usuarios del Hospital Santo Tomás.

Que de conformidad con el Artículo 12 de la mencionada Ley 4 de 2000, los patronos o patronas, con excepción del Ministro de Salud o su representante, serán elegidos para un periodo de tres años y podrán ser reelectos en forma consecutiva, una sola vez.

Que al vencer el período de los micmbros del Club Kiwanis de Panamá que fueron nombrados, mediante Decreto Ejecutivo No. 424 de 22 de noviembre de 2002, como representantes ante la Junta Directiva del Patronato del Hospital Santo Tomás, se hace necesario realizar los nuevos nombramientos.

Que mediante nota dirigida al Ministerio de Salud, el Club Kiwanis de Panamá presentó sus representantes, como miembros principales y suplentes, ante el Patronato del Hospital Santo Tomás.

#### DECRETA:

Artículo 1. Nombrar como Patronos del Hospital Santo Tomás en representación del Club Kiwanis de Panamá, a los señores JUAN CARLOS MARTINELLI, con cédula de identidad personal No. 4-142-2562, como Patrono Principal y al señor CAMILO VALDÊS con cédula de identidad personal No. 8-305-574, como Patrono Suplente, por un período de tres (3) años.

Artículo 2. Los Patronos prestarán sus servicios ad-honorem.

Artículo 3. El presente Decreto Ejecutivo entrará a regir a partir de su promulgación.

Dado en la Ciudad de Panamá, a los dias del mes de  $\overline{a}$ Are  $\ell$  de dos 74 mil diez (2010).

COMUNIQUESE Y CÚMPLASE.

RICĂRDO MARTINEI Presidente de la República

FRANKLIN J. VERGAI Ministro de Salud

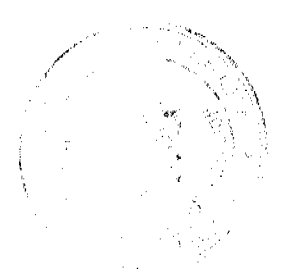

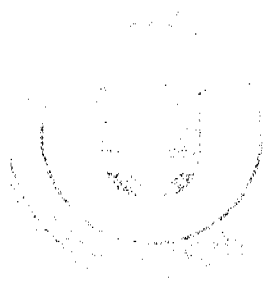

#### MINISTERIO DE LA PRESIDENCIA Secretaría del Metro de Panamá

RESOLUCIÓN No. 11<br>(de / (*g* de *abril* de 2010)

"Por la cual se delega en el Secretario Ejecutivo del Metro de Panamá, la función de convocar, realizar reunión de homologación, realizar cualquier aclaración, adendar el pliego de cargos cuando así se requiera, recibir propuestas y presidir el acto de licitación por Mejor Valor con Evaluación Separada del Proyecto de Ingeniería de Discño, Construcción de las Obras Civiles, Instalaciones Auxiliares de Linea y Estaciones, Suministro e Instalación del Sistema Integral Ferroviario que incluye el Material Rodante y puesta en marcha del sistema para la linca No.1 del Metro de Panamá, hasta colocarlo en estado por adjudicar.'

#### EL MINISTRO DE LA PRESIDENCIA, en uso de sus facultades iegales.

#### CONSIDERANDO:

Que la Secretaría del Metro de Panamá, creada mediante Decreto Ejecutivo 150 de 2 de julio de 2009, modificado por el Decreto Ejecutivo 235 de 23 de julio de 2009, Secretaría adscrita al Ministerio de la Presidencia, tiene a su cargo la responsabilidad de planificar y ejecutar todas las acciones necesarias para el diseño, ejecución, administración, operación y mantenimiento de un sistema de transporte masivo tipo Metro en la Ciudad de Panamá, que brinde un servicio cómodo, eficiente, seguro, permanente y que garantice una mejor calidad de vida.

Que el artículo 46 de la Ley No. 22 de 2006, dispone que la competencia para presidir los procedimientos de selección de contratista recae en el representante de la entidad que convoca el acto público correspondiente, o en el servidor público en quien se delegue esta función.

Que en consecuencia el Ministro de la Presidencia;

#### RESUELVE:

Artículo 1. Delegar en el Secretario Ejecutivo de la Secretaria del Metro de Panamá, la función de convocar, realizar reunión de homologación, realizar cualquier aclaración, adendar el pliego de cargos cuando así se requiera, recibir propuestas y presidir el acto de licitación por Mejor Valor con Evaluación Separada del Proyecto de Ingeniería de Diseño, Construcción de las Obras Civiles, Instalaciones Auxiliares de Linea y Estaciones, Suministro e Instalación del Sistema Integral Ferroviario que incluye el Material Rodante y puesta en marcha del sistema para la linea No.1 del Metro de Panamá, hasta colocarlo en estado por adjudicar.

Artículo 2. El Secretario Ejecutivo del Metro de Panamá, será responsable por sus acciones u omisiones en el ejercicio de las facultades delegadas y está obligado a cumplir con los principios e inhabilidades consagradas en el artículo 19 de la Ley No. 22 de 2006.

Artículo 3. El Secretario Ejecutivo del Metro de Panamá, al momento de ejercer las facultades delegadas, deberá advertir que actúa por delegación y por consiguiente las funciones que se les han delegado son intransferibles a otros servidores públicos.

Artículo 4. Esta Resolución empezará a regir a partir de su aprobación y copia de la misma deberá adjuntarse al respectivo pliego de cargos del acto público convocado.

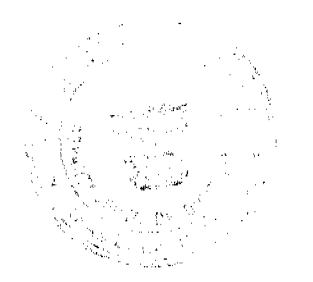

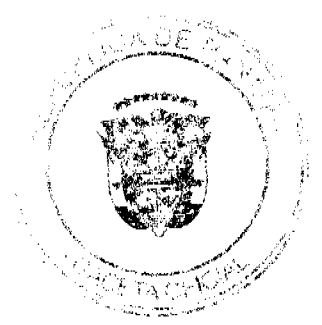

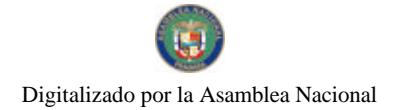

Fundamento Legal: Ley 22 de 2006, Decreto Ejecutivo 366 de 28 de diciembre de 2006.

# COMUNIQUESE Y CÚMPLASE

Dada a los  $\angle$  / dias del mes de *altril* del año dos mil diez (2010). ETRIOPAPADIMITRIU

MARÍA FÁBREGA<br>VICEMINISTRA DE LA PRESIDENCIA

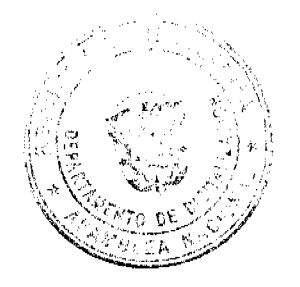

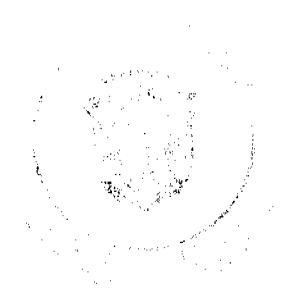

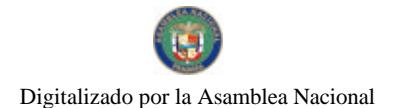

#### ACUERDO Nº 4 (De 12 de enero de 2010)

Por el cual se aprueba exoneración de impuesto de circulación.

#### EL CONSEJO MUNICIPAL DE AGUADULCE, EN USO DE SUS FACULTADES LEGALES,

#### **ACUERDA:**

ARTÍCULO 1. Exonerar del pago de impuestos de circulación de vehículos particulares (impuesto, lata y calcomania), a partir del año 2010, al Alcalde y ViceAlcalde del Distrito de Aguadulce, a los Honorables Representantes de los Corregimientos de Aguadulce cabecera, Pocri, El Cristo, El Roble y Barrios Unidos y sus respectivos Suplentes.

ARTÍCULO 2. Este Acuerdo comenzará a regir a partir de su sanción.

DADO EN EL SALÓN DE SESIONES "JOSÉ GREGORIO QUEZADA" DEL CONSEJO MUNICIPAL DEL DISTRITO DE AGUADULCE, A LOS DOCE (12) DÍAS DEL MES DE ENERO DE DOS MIL DIEZ (2010).

Foutbo Escla H.C. ARTURO ECCLÉS GONZÁLEZ

Presidente del Concejo

LIC. LUIS VILLÁRRUÉ G. Secretario General del Concejo

ALCALDIA MUNICIPAL DEL DISTRITO DE AGUADULCE.- VEINTISEIS (26) DE ENERO DE DOS MIL DIEZ (2010).

SANCIONADO

**COMUNIQUESE Y CUMPLASE** 

EL ALC OMAR A CORNEJO RODRIGUEZ

**LA SECRETARIA** 

alcenia D. de Esjeva

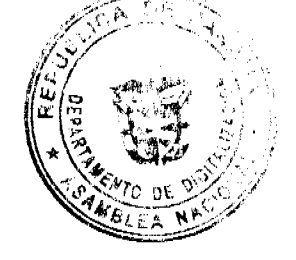

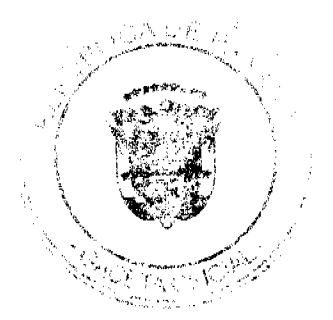

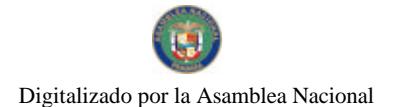

#### ACUERDO Nº 22 (De 07 de abril de 2010)

Por el cual se modifica el Código 1.2.4.2.20 TASA DE EXPEDICIÓN DE DOCUMENTOS del Acuerdo Nº 81 de 24 de julio de 2002.

# EL CONSEJO MUNICIPAL DE AGUADULCE,

#### ACUERDA:

ARTÍCULO J. Modificar el Código 1.2.4.2.20 TASA DE EXPEDICIÓN DE DOCUMENTOS del Acuerdo Nº 81 de 24 de julio de 2002, el cual quedará así.

1.2.4.2.20 TASA DE EXPEDICIÓN DE DOCUMENTOS 

De B/.1.00 a B/.3.00 De B/.2.00 a B/.5.00

LIC. LUIS

shawe

Secretario General del Concejo

A. VILLARRUÉ G.

ARTÍCULO 2. Este Acuerdo regirá a partir de su sanción.

**CALLES** DADO EN EL SALÓN DE SESIONES NRIO QUEZADA" DEL CONSEJO<br>CARTE (7) DÍAS DEL MES DE ABRIL MUNICIPAL DEL DISTRITO DE AGUA  $x + 0$ DE DOS MIL DIEZ (2010).

Opture E.f H.C. ARTURO ECCLES GONZÁLEZ<br>Presidente del Concejo

ALCALDIA MUNICIPAL DEL DISTRITO DE AGUADULCE OCHO (08) DE ABRIL DE DOS MIL DIEZ (2010).

**SANCIONADO** 

**COMUNIQUESE Y CUMPLASE** 

**LALCALDE** OMAR A. CORNEJO RODRÍGUEZ

LA SECRETARIA

Vatienia A. de Esjeva

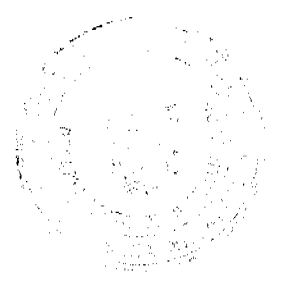

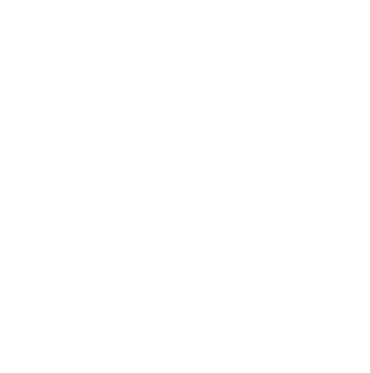

8

# ACUERDO Nº.23

# (De 07 de abril de 2010)

Por el cual se aprueba remover de sus bases o realquilar las vallas publicitarias ubicadas en el Distrito de Aguadulce, que se encuentren con dos o más años de morosidad en el pago de los impuestos municipales

#### EL CONSEJO MUNICIPAL DE AGUADULCE.

#### **CONSIDERANDO:**

Que en el Distrito de Aguadulce existen vallas publicitarias que no han cumplido con el pago de los impuestos municipales.

Que es necesario adoptar medidas para que los propietarios o quienes estén encargados de la instalación y/o administración de estas vallas publicitarias cumplan con su obligación de pagar los respectivos impuestos municipales;

#### **ACUERDA**

ARTÍCULO 1. Aprobar que todas las vallas publicitarias ubicadas en el Distrito de Aguadulco que tengan dos o más años de morosidad en el pago del impuesto municípal, podrán ser removidas de sus bases o ser realquiladas por el Municipio de Aguadulce.

ARTÍCULO 2. Este Acuerdo regirá a partir de su sanción.

REGORIO QUEZADA" DEL CONSEJO DADO EN EL SALÓN DE SESIONES MUNICIPAL DEL DISTRITO DE AGUA SIETE (7) DÍAS DEL MES DE ABRIL DE DOS MIL DIEZ (2010).

 $77$ A. VILLARRUÉ G. ARTURO ECCLES GONZALEZ LIC. TU Presidente del Concejo Secretario General del Concejo

ALCALDIA MUNICIPAL DEL DISTRITO DE AGUADULCE OCHO (8) DE ABRIL DE DOS MIL DIEZ (2010).

#### **SANCIONADO**

#### **COMUNIQUESE Y CUMPLASE**

**LCALDE** /av.o

OMAR A. CORNEJO RODRÍGUEZ

LA SECRETARIA<br>Vatcenia D. Le Eggera

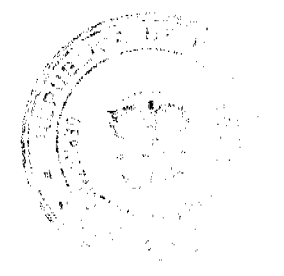

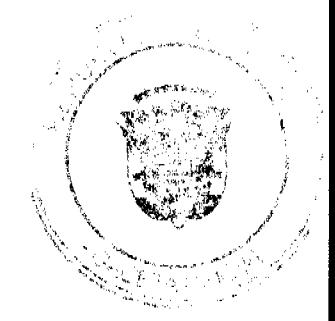

#### ACUERDO Nº. 26 (De 07 de abril de 2010)

Por medio del cual se dictan disposiciones sobre la aprobación de planos, solicitud y expedición de permiso de construcción, adiciones de estructuras, mejoras, movimiento de tierra, demoliciones y ocupación.

### EL CONSEJO MUNICIPAL DE AGUADULCE.

#### **CONSIDERANDO**

Que las disposiciones municipales actualmente vigentes sobre construcción no son compatibles con el aumento y complejidad de los diversos proyectos de interes público y privado que se están planificando o están por ejecutarse en el Distrito de Aguadulce;

Que se hace necesario regular la ocupación de las obras civiles que se desarrollan dentro del Distrito de Aguadulce y actualizar las tasas para el otorgamiento de los respectivos Permisos de Ocupación;

Que los valores de la tabla de avalúo vigente utilizada para el cálculo del impuesto de construcción. debe actualizarse;

#### **ACUERDA:**

#### CAPÍTULO 1 DISPOSICIONES GENERALES

ATÍCULO 1. Para construir, realizar mejoras, adiciones a estructuras, demolición y movimiento de tierra dentro del Distrito de Aguadulce, por realizarse a través del sector privado o público, se requiere obtener permiso escrito otorgado por la Alcaldía a través del Departamento de Ingenieria Municipal, quien lo expedira con base a las disposiciones señaladas por los artículos 1313, 1316, 1320 del Código Administrativo, las que dispone el presente Acuerdo y otras disposiciones legales vigentes sobre la materia

ARTÍCULO 2. El permiso a que se refiere el Artículo anterior será expedido en base al dictamen técnico del Departamento de Ingenieria Municipal, sujeto a los requisitos y trámites dispuestos en el presente Acuerdo.

ARTÍCULO 3. Para la obtención del Permiso de Construcción señalado en los artículos anteriores, el interesado deberá someter para su revisión, un plano de la obra a realizar o un Anteproyecto en los casos donde se solicite un Permiso Preliminar de Construcción Todos los planos a nivel de Anteproyectos, Edificaciones, Adiciones, Remodelaciones, Urbanizaciones, Terracerías, Movimiento de Tierra, Infraestructura, deberán cumplir con todas las normas, Leyes, Resoluciones, Acuerdos y Decretos vigentes que regulan la materia

#### САРІТЕLО ІІ DE LA REVISIÓN DE PLANOS DE ANTEPROYECTOS

ARTÍCULO 4. El Arquitecto responsable del proyecto deberá presentar los planos del ameproyecto al Departamento de Ingenieria Municipal, los cuales se someterán a la revisión por parte de de las entidades que intervienen en este proceso.

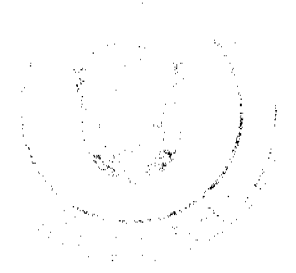

Cuando se trate de un anteproyecto para solicitar Permiso Preliminar de Construcción, deberá indicarse este proposito en el memorial de solicitud e indicar el costo de la obra y deberá adjuntarse una copia del Anteproyecto.

INFORMACIÓN BÁSICA: Información básica que es obligatoria incluir en el anteproyecto:

- Finca, Tomo, Folio, o su equivalente, y numero de lote.
- Area del lote
- Dirección completa (Corregimiento, Urbanización, Avenida o Calle).
- Area de construcción cerrada y abierta. Desglose de áreas de construcción para usos específicos (comercial, industrial, depósito, oficina, residencial y otros).
- Localización regional clara y de fácil interpretación a escala 1:5,000. Definir puntos de referencia.
- Localización general de la construcción en el lote con escalas entre 1:100 y 1:500 de acuerdo al tamaño de la finca, indicando lo siguiente:
	- Servidumbre y linea de construcción de la via de acceso, su nomenclatura y eje central.
	- Linderos del lote, sus medidas, rumbos, identificación y uso de suelo de sus colindantes.  $\bullet$
	- Orientación magnética.
	- Planta arquitectónica, indicando ambientes (uso de espacios).
	- Retiros exigidos (laterales y posteriores)
	- Estacionamientos exigidos dentro de la propiedad (incluyendo dimensiones de los mismos y del área de circulación vehícular). Las rampas estructurales deben iniciarse después de la linea de construcción, la cual debe indicarse en los planos.
	- Indicar la entrada y salida de carros. (El máximo de rotura de cordon y acera permitido es de 7.50 m).
	- Presentar solución al drenaje de las aguas pluviales dentro de la propiedad y su canalización a la servidumbre existente.
- Nombre, tirma y cédula del propietario o Representante Legal.
- Sello y firma del Arquitecto responsable del Anteproyecto
- Planta o plantas arquitectónicas que se proyectan en el Edificio, con respecto a la linea de construcción, incluyendo dimensiones generales.
- Elevación principal, laterales y posterior.
- En adiciones propuestas entre estructuras existentes, el profesional idóneo responsable debe incluir una certificación, señalando la capacidad de soporte existente para recibir las cargas adicionales (A nivel de planos finales).
- Las urbanizaciones y parcelaciones deben incluir una copia del plano con la aprobación de construcción del MIVI
- Indicar y definir colindantes o existencia de servidumbres dentro de los lotes (fluviales, pluviales, de paso, sanitarias y otras) y presentar aprobación del MOP y ANAM si se trata de servidumbres fluviales y/o pluviales, demarcando la misma, o la aprobación de la entidad competente a la cual pertenezca la servidumbre existente.

VIGENCIA: La aprobación de los anteproyectos sometidos a través de las solicitudes de Ingeniería Municipal tendrà una validez de seis (6) meses.

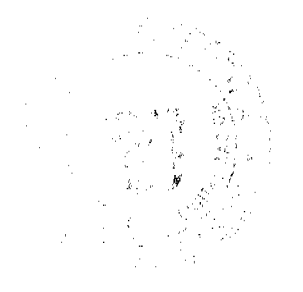

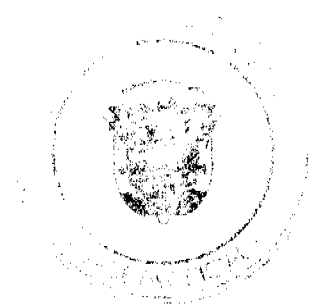

No.26517-A

#### **CAPÍTULO III PLANOS DE EDIFICACIONES**

ARTÍCULO 5. El Arquitecto responsable del Proyecto deberá presentar los planos de edificaciones al Departamento de Ingenieria Municipal, los cuales se someterán a la revisión por parte de las Entidades que intervienen en este proceso

1. Forma de Presentación de Planos: Los dibujos que constituyen los planos de edificaciones deberân hacerse de tal forma que las copias que de ellos se obtengan resulten legibles, sus leyendas sean en idioma español y esten confeccionadas en el Sistema Internacional de Unidades (SI). Las dimensiones minimas de las hojas deben ser de 0.60 m. por 0.90 m.

Deberá acompañarse de Memoria Técnica Estructural que cumpla con las normas, requerimientos y criterios vigentes, en todos los casos que sea necesario

2. Vigencia: Los planos de edificaciones, una vez revisados y registrados por todas las entidades responsables, tendran un periodo de validez de dos (2) años.

En los casos en los que expire la vigencia de un plano de edificación, y no se haya producido variantes en las normas de Desarrollo Urbano y/o normas constructivas en base a las cuales fue analizado el plano, sólo se requerirá una reválida del mismo. Estos casos serán determinados en El Departamento de Ingenieria Municipal.

Expirada la vigencia de un plano y cuando las Normas de Desarrollo Urbano, y/o normas constructivas en base a las cuales fue analizado el piano de edificación, hayan variado, este tendrá que someterse nuevamente a reconsideración a nivel de Anteproyecto o Planos de Edificación, según sea el caso.

#### 3. Información General Básica:

- Localización regional clara y de fácil interpretación a escala 1:5,000. Definir puntos de referencia.
- Localización general con escalas entre 1.100 y 1:500 de acuerdo al tamaño de la finca. Incluir topografía, niveles de piso acabado, drenaje pluvial, proyección de aleros y plantas altas. Identificar colindantes. Indicar datos de la finca.
- Plantas arquitectónicas, incluyendo todos los pisos del edificio.
- Detalles constructivos en general.
- Elevaciones o fachadas (cuatro).
- Acabados de todos los ambientes del proyecto.
- Secciones y detalles ampliados.
- Diseños especiales para discapacitados, tales como estacionamientos, aceras, rampas, pasillos y servicios sanitarios con facilidades para sillas de rueda en arcas comerciales, industriales, públicas y privadas, según las reglamentaciones que al efecto se dicten
- Sellos y firmas en original a tinta negra de todos los profesionales responsables de las distintas secciones del plano.
- Resumen de las areas de construcción (abiertas y cerradas). Incluir desglose de area de construcción de acuerdo a usos específicos (comercial, industrial, residencial, oficinas, depósitos v otros).
- Incluir cuadro membretado o pie descriptivo, con la siguiente información en tinta negra:
	- Franja corrida de 0.10 m en la parte inferior o lateral derecho, para colocación de los sellos

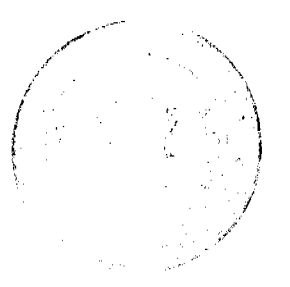

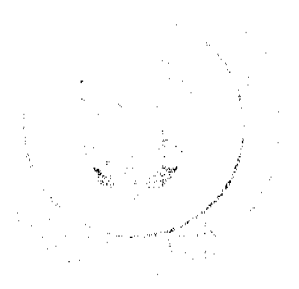

- En el nivel superior del membrete, señalar el nombre del Arquitecto o empresa responsable de la coordinación de los planos.
- Descripción del trabajo o proyecto, e identificación del propietario
- Dirección completa donde se ubicará el proyecto
- Espacio para la firma del lefe de Ingeniería Municipal.
- Identificación del profesional responsable del diseño arquitectónico.
- En cada sección especializada, identificación de los profesionales responsables de los cálculos o diseños correspondientes.
- Identificación de la persona responsable del dibujo.
- Número de hoja y número total de hojas.
- Fecha
- Escala utilizada.
- Nombre, firma y cédula del propietario o Representante Legal en la Hoja # 1 del plano.
- Podrán ser sometidos para su revisión y registro, planos típicos de viviendas unifamiliares y multifamiliares, las cuales podran repetirse indefinidamente en diferentes fincas, previa autorización de los arquitectos
- Estudio de suelo, para aquellos edificios que contemplen planta baja y una (1) planta alta o más de altura

También se exigirá estudio de suclo para aquellos terrenos que tengan precedentes de inestabilidad en los taludes, de formaciones aluviales o arcillas expansivas.

- El estudio de suelo será requerido igualmente cuando, a juicio de Ingenieria Municipal, el suelo sobre el cual se asentará la estructura presente dudas relacionadas con la capacidad asumida.
- Todas las estructuras deben ser calculadas según el Reglamento de Discño. Estructural vigente.
- Detalles de refilerzos en puertas y ventanas.
- Planta de fundaciones, incluyendo ubicación de cimientos, muros estructurales, revestimiento de taludes, columnas, paredes, pilotes, cuadros de sondeos requeridos y sus detalles correspondientes. Si el proyecto contempla un conjunto de columnas y fundaciones, debera incluirse un cuadro de ellos.
- Planta estructural completa de cada nivel propuesto, indicando la nomenclatura, posición de cada viga estructural, vigas de amarre y direccion de losa.
- Planta de techo y sus detalles (dimensiones, tipo de cubierta y declive)
- Detalles de cimientos, columnas, muros estructurales, techo, losa, vigas, viga de amarre y escalera (cantidad y número de barras, cabies, dimensiones, números de estribos, etc.).
- En las adiciones propuestas sobre estructuras existentes, el Ingeniero diseñador debera incluir una certificación, señalando la capacidad de soporte existente para recibir las cargas adicionales.
- El plano de diseño de las instalaciones eléctricas debe confeccionarse apegándose estrictamente a los proyectos M.T. y B.T. de la empresa Unión Fenosa y el Código Eléctrico vigente de la República de Panamá, e incluirá la siguiente información minima.
	- Cuadros de carga de los tableros eléctricos y los tableros de distribución, indicando las características del tablero. la carga por fase, la carga total y la caida de voltaje en los alimentadores
	- Se presentará un diagrama de distribución del sistema eléctrico, indicando claramente todas las cargas servidas, el tamaño de cable, tubería de los alimentadores, el tamaño en amperios y la capacidad interruptiva de los interruptores y el sistema de conexión a tierra.
	- Resumen completo de la carga eléctrica, indicando la carga instalada, la carga de reserva. la carga total del sistema en KVA y AMPS y el tamaño de la acometida, indicando si es aérea o subterránea.

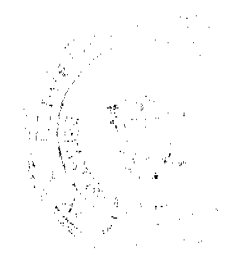

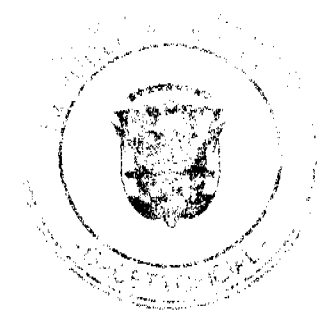

Digitalizado por la Asamblea Nacional

No 26517-A

- Sello y firma de los planos por el profesional idóneo responsable.
- El sistema de plomeria sanitaria, debe ser diseñado de acuerdo a lo establecido en las Normas de Plomeria Sanitaria vigente y de acuerdo al avance de la tecnologia, siempre y cuando sea aceptado por la entidad competente.
- La sección de plomería debe llevar la siguiente información minima:
	- La distribución de plomeria por planta, indicando la ubicación de cada artefacto sanitario, lineas de agua potable, líneas de desagüe y de ventilación, colectoras y bajantes.
	- Tuberias, tanque de reserva, siamesa, salidas de mangueras del sistema de incendio y sistema de gas, si los hubiere.
	- Tanques sépticos y campos de drenaje, si los hubiere
	- Planos isométricos de los sistemas de agua potable y agua caliente, del sistema de drenaje sanitario y ventilación.
	- Sello y firma de los planos por el profesional idóneo responsable
- Todo sistema de aire acondicionado de capacidad mayor a 3 toneladas (36,000 BTU/H), debe tener un plano de aire acondicionado, refrigeración y ventilación, diseñado por el profesional idóneo responsable.
- Sello y firma del plano por el profesional idóneo responsable
- Plano completo de la instalación que muestre la ubicación de cada uno de los dispositivos componentes del sistema de detección de alarma de incendio, si los hubiere.
- Sello y firma del profesional idóneo responsable del diseño.
- Planta de distribución telefónica, indicando salidas, tuberías, cajas de distribución y la localización de otros equipos telefónicos especiales, tales como centrales telefónicas, sistemas multilineas, etc.
- Sello y firma que establezca la idoneidad del diseñador responsable.
- 4. Cambio de propietario del proyecto
- Presentar solicitud en papel simple dirigida al Jefe del Departamento de Ingeniería Municipal, en donde conste la identificación del Plano a transferir, ubicación del proyecto, la autorización para el cambio del que lo solicitó originalmente al que se le va a transferir, cuyas firmas deberán estar debidamente autenticadas.
- Constancia de las transferencias de propietario en los planos aprobados por la Oficina de Seguridad para la Prevención de Incendios del Cuerpo de Bomberos y del Departamento de Saneamiento Ambiental del Ministerio de Salud, de ser el caso.
- Este tramite tendrá un costo de diez balboas (B/.10.00).

ARTÍCULO 6. El arquitecto o la empresa coordinadora de los planos podrá someter a revisión y registro los planos por las siguientes etapas ante el Departamento de Ingenieria Municipal.

- Movimiento de tierra
- Cimientos o fundaciones  $2<sup>1</sup>$
- $3 -$ **Muros**
- $\mathbf{4}$ Estructuras metálicas
- 5. Estructuras de hormigón armado, siempre y cuando éstas no lleven embutidas tuberías, cajillas, piezas del sistema de plomeria, electricidad y sistemas especiales. En estos casos, incluir secciones arquitectónicas pertinentes.

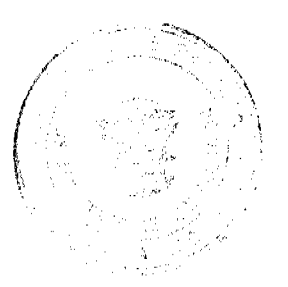

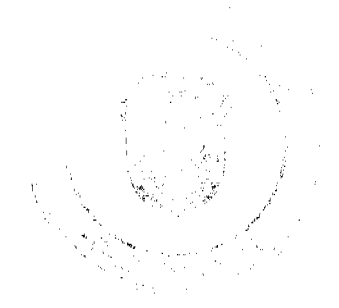

### **CAPÍTULO IV** PLANOS DE MOVIMIENTO DE TIERRA O TERRACERÍA

ARTÍCULO 7. Cuando se trate de planos de terraceria o movimiento de tierra para edificaciones, se requiere la previa presentación de un anteproyecto en el Departamento de Ingenieria Municipal para su debido analisis

ARTÍCULO 8. Estos planos deberán cumplir además con los requisitos que a continuación se presentan

#### 1. Información Básica:

- Plano de Localización, incluyendo ubicación regional.
	- Poligonal bien definida (medidas, rumbos, identificación y uso de suelo de sus colindantes)
	- Curvas de nivel con la topografia original del lote
	- Curvas de nivel con la topografía final del lote.
	- Secciones en los límites con lotes colindantes
	- Soluciones para las aguas pluviales
	- Sello y firma del profesional idóneo responsable
	- Finca, tomo, folio o el equivalente.
	- Nombre, firma y cédula del propietario o Representante Legal en la Hoja # 1 del plano.
	- Membrete con la identificacion del proyecto, nombre del profesional o la empresa responsable de la coordinacion de los planos y dirección completa del proyecto (incluyendo el corregimiento).
	- Señalar taludes estabilizados y protegidos. Se exigirà el estudio de suelo para aquellos terrenos que tengan precedentes de inestabilidad en los taludes de formaciones aluviales o arcillas expansivas.

#### **CAPITULO V** PLANOS ESPECIALIZADOS

ARTÍCULO 9. Se considerarán planos especializados, las obras de instalación, modificación o adición de sistemas eléctricos, mecánicos, de aire acondicionado, generadores eléctricos de emergencia, red telefónica interna, detección y alarma de incendio, plomería, equipos electrónicos, equipo industrial, calderas, antenas parabólicas, sistema de bombeo, etc., siempre y cuando no alteren la edificación existente, ni el uso del suelo vigente.

El ingeniero diseñador deberá contar con la cooperación de los profesionales de la arquitectura y otras especialidades de la ingeniería, cuando la naturaleza de la obra así lo exija. Estos planos deben tener el sello y firma de los profesionales responsables y deberán someterse a la revisión por parte de las entidades que intervienen en este proceso

#### **CAPITULO VI** IMPUESTO DE REVISIÓN Y APROBACIÓN DE PLANOS

ARTÍCULO 10. La revisión y aprobación de planos de Anteproyectos, Planos de Edificaciones, Planos de infraestructuras, Planos de movimiento de tierra o terraceria, Planos Especializados y otros que por su naturaleza requerirán de la revisión y aprobación del Departamento de Ingeniería

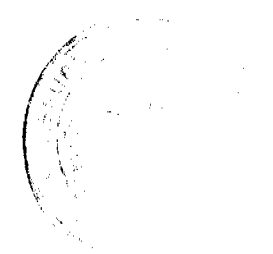

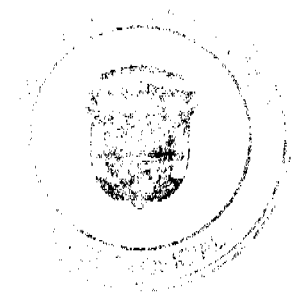

No.26517-A

Municipal, pagarán un impuesto de quince balboas (B/15.00) las primeras tres (3) hojas y un balboa con 50/100 (B/ 1.50) por cada hoja adicional.

Cuando se trate de la revisión y aprobación de planos de residencias, el impuesto a pagar será de cinco balboas (B/5,00) las primeras 3 hojas y un balboa con 50/100 (B/1.50) por cada hoja adicional.

La reválida de planos tendrá un costo de cinco balboas (B/5.00) por año o fracción de año transcurrido desde la fecha de expiración

#### CAPÍTULO VII PERMISO DE CONSTRUCCIÓN

ARTÍCULO 11. Los permisos de Construcción se expedirán previo el cumplimiento de los procedimientos y requisitos establecidos en los articulos anteriores referentes a los planos. El Permiso de construcción autoriza al propietario de un predio y al constructor responsable para realizar obras de construcción.

ARTÍCULO 12. Para obtener el Permiso de Construcción con el objeto de realizar construcciones, reparaciones, adiciones a edificios o ejecutar cualquiera de las obras a que se refiere este Acuerdo, el profesional idóneo o empresa constructora deberá cumplir con los siguientes requisitos:

1. Presentar solicitud en papel simple dirigida al Ingeniero Municipal, en donde conste: Descripción de la obra, la ubicación del lote, registro de la propiedad (finca, tomo, folio o su equivalente), nombre del dueño de la construcción y del propietario del terreno en que se ha de edificar y valor aproximado de la obra. Esta solicitud deberá estar refrendada y sellada por el responsable técnico de la obra. Adjuntar copia de escritura, contrato de compra vema o derechos posesorios.

En aquellas obras en las que de acuerdo con las reglamentaciones de la Junta Técnica de Ingeniería y Arquitectura se requiera de un profesional residente, se indicara en la solicitud el nombre del profesional residente. Entiendase por profesional residente, únicamente aquel que se encuentra en el sitio en que se lleva a cabo la obra, durante todo el tiempo en que se desarrollen trabajos en tal lugar.

- 2. Adjuntar una copia heliográfica o fotostática (o su equivalente, de acuerdo a la tecnología moderna) del plano revisado y registrado, el cual utilizará para la ejecución de la obra.
- 3. Obtener los permisos de la Oficina de Seguridad para la Prevención de Incendios del Cuerpo de Bomberos, del Departamento de Sancamiento Ambiental del Ministerio de Salud y el Certificado de Paz y Saldo Municipal. Presentar copia del registro de inscripción en La Junta Técnica, en el caso de que el solicitante sea una empresa constructora
- 4. Estudio de Impacto Ambiental para todos los proyectos indicados en la lista taxativa del Decreto Ejecutivo Nº 209 de 5 de septiembre de 2006, ó normativas vigentes que regulan la materia.

ARTÍCULO 13. Presentados los documentos requeridos para la obtención del Permiso de Construcción, El Departamento de Ingenieria Municipal, previo avalúo de la obra, establecerá el impuesto de construcción respectivo, conforme lo establecido en el presente Acuerdo

Cuando se haya cancelado el impuesto de construcción sobre la base del valor estimado de la obra y conforme el procedimiento del permiso preliminar de construcciones establecido en el Artículo 17 del

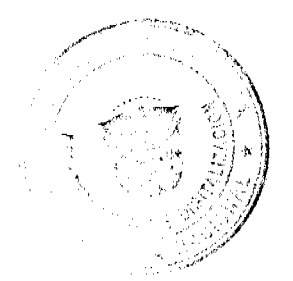

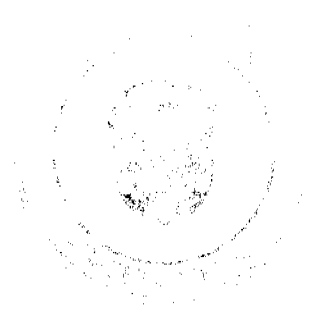

presente Acuerdo, al establecerse el monto del impuesto final a pagar, el solicitante deberá cancelar el monto diferencial del impuesto o recibir el crédito correspondiente, según sea el caso

Cuando se haya cancelado el impuesto de Construcción sobre la base del avalúo por etapas de una misma obra, al solicitarse el Permiso de Construcción para la última etapa, se establecera el valor final de la obra y el impuesto total a pagar.

ARTÍCULO 14. En la soficitud del permiso de construcción debe especificarse si el proyecto va a ejecutarse en su totalidad o por etapas. Las ctapas en las cuales se podrá solicitar el permiso de construcción irán de acuerdo a las etapas de planos aprobados correspondientemente.

ARTÍCULO 15. Una vez presentados todos los documentos requeridos para la obtención del permiso de construcción, se procederá a la revisión de la documentación presentada y de estar conforme, se expedirá el permiso de construcción, previa cancelación del impuesto respectivo. Ingeniería Municipal determinará la fecha de inspección de finea de construcción, la cual se realizará en un término no mayor de cinco (5) dias hábiles, contados a partir de la fecha de cancelación del impuesto de construccion. Una vez se expido el permiso de construcción correspondiente, el constructor no estará sujeto a sanciones ni multas por construir si la inspección de línea de construcción no ha sido efectuada dentro del término antes mencionado.

La inspección de Linea de Construcción tendrá un costo de cinco balboas (B/5.00)

ARTÍCULO 16: El permiso de construcción tendra una validez por un periodo de dos (2) años. En los casos en los que expire la vigencia del permiso y no se hayan producido variantes en las Normas de Desarrollo Urbano y/o normas constructivas en base a los cuales fue analizado el plano y otorgado el permiso de construcción, sólo se requerirá una reválida del mismo.

Expirada la vigencia del permiso de construcción, y cuando las normas de Desarrollo Urbano y/o normas constructivas en base a los cuales fue analizado el plano hayan variado, se deberá obtener un nuevo permiso de construcción, el cual se otorgará en base a las normas vigentes.

#### **CAPÍTULO VIII** PERMISO PRELIMINAR DE CONSTRUCCIÓN

ARTÍCULO 17. Para obtener un Permiso Prefiminar de Construcción con el objeto de realizar construcciones, reparaciones, adiciones a edificios o ejecutar cualquiera de las obras dentro de los términos establecidos en este Acuerdo, el profesional idóneo o empresa constructora deberá cumplir con los siguientes requisitos:

Presentar solicitud en papel simple dirigida al Ingeniero Municipal, en donde conste. Descripción de la obra, ubicación del lote, registro de la propiedad (finca, tomo, folio o su equivalente). nombre del ducño de la construcción y del propietario del terreno en que se ha de edificar y valor aproximado de la obra. Adjuntar copia de la escritura del terreno, documento de compra venta o derechos posesorios. Esta solicitud deberá estar refrendada y sellada por el profesional idóneo o empresa constructora. En aquellas obras en las que de acuerdo con las reglamentaciones de la Junta Técnica de Ingenieria y Arquitectura se requiera de un profesional residente, se indicará en la solicitud el nombre del profesional residente. Entiendase por profesional residente, unicamente aquel que se encuentra en el sitio en que se lleva a cabo la obra, durante todo el tiempo en que se desarrollen trabajos en tal lugar.

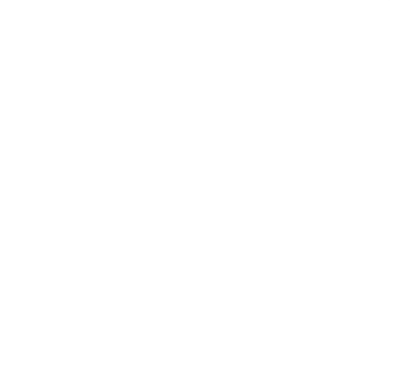

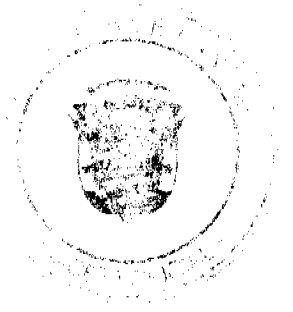

- 2. Adjuntar una (1) copia heliográfica o fotostática (o su equivalente, de acuerdo a la tecnología moderna) del anteproyecto registrado.
- 3. Adjuntar una (1) copia heliográfica o fotostática (o su equivalente, de acuerdo a la tecnologia moderna), de los planos preliminares, con toda la información básica requerida sobre aspectos estructurales.
- 4. Adjuntar una (1) copia heliográfica o fotostática ( o su equivalente, de acuerdo a la tecnologia moderna), de los planos preliminares, con toda la información básica requerida sobre aspectos eléctricos, de plomeria, A/A., refrigeración y ventilación, telefonía, de detección y alarma de incendio, generadores eléctricos y equipos electrónicos. Se excluye el requisito de las memorias técnicas en todas las secciones de los planos, contemplados en electricidad, plomería, aire acondicionado, refrigeración y ventilación y detección y alarma de incendio
- 5. Obtener los permisos de la Oficina de Seguridad para la Prevención de Incendios del Cuerpo de Bomberos, del Departamento de Saneamiento Ambiental del Ministerio de Salud y el Certificado de Paz y Saldo Municipal.
- 6. Presentar copia del registro de inspección de la Junta Técnica, en el caso de que el solicitante sea una empresa constructora.
- 7. Estudio de Impacto Ambiental.

ARTÍCULO 18. Una vez presentados los documentos requeridos para la obtención del permiso preliminar de construcción, el Departamento de Ingenieria procederá a la revision de la documentación presentada, y de estar conforme, se expedira el permiso de construcción correspondiente, previa cancelación del impuesto respectivo. y se determinará la fecha de inspección de linea de construcción, la cual se realizará en un término no mayor de cinco (5) dias hábiles, contados a partir de la fecha de cancelación del impuesto de construcción. Una vez se expida el permiso de construcción, el constructor no estará sujeto a sanciones ni multas por construir si la inspección de línca de construcción no ha sido efectuada dentro del término antes mencionado.

La inspección de Linea de Construcción tendrá un costo de cinco balboas (B/ 5.00).

El impuesto de construcción para las obras que se acojan a este procedimiento, se establecerá sobre la base del valor estimado de la obra, estipulada en la solicitud del permiso preliminar de construcción.

ARTÍCULO 19. El permiso preliminar de construcción tendrá una vigencia de noventa (90) dias hábiles a partir de la fecha de su expedición. Vencido el plazo anterior, el profesional idoneo o empresa constructora deberá obtener el permiso de construcción de acuerdo a lo establecido

Vencido este periodo que el Departamento de Ingenieria requiere para la expedición del permiso de construcción final y el mismo no se haya otorgado, por causas no atribuíbles al constructor, se prorrogará la vigencia del permiso preliminar de construcción por treinta (30) días hábiles automaticamente.

Vencido el permiso preliminar de construcción y el profesional idóneo o empresa constructora no haya cumplido con lo estipulado en el presente artículo, se procederá a suspender la obra hasta tanto se obtenga el permiso de construcción.

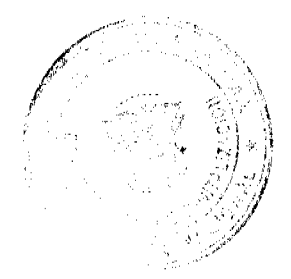

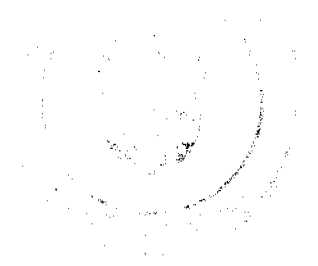

#### **CAPÍTILO IX** PERMISO DE CONSTRUCCIÓN VARIOS

ARTÍCULO 20. Se consideran en esta categoria, las obras o construcciones menores, tales como cercas, cambios de acabados, cielo rasos, pisos, paredes, fachadas, etc., cambio de techos, pavimentos, pequeños cambios, reformas y reparaciones internas o externas, adiciones en un área no mayor de 25 mts<sup>2</sup> de área cerrada y 50 mts<sup>2</sup> de área abierta. Este permiso se otorgará a través de una volante de nermisos varios

ARTÍCULO 21. Para obtener el permiso de construcción varios, el interesado deberá cumplir con los siguientes requisitos:

- 1 Presentar solicitud en papel simple dirigida al Jefe del Departamento de Ingeniería Municipal, en donde conste: descripción de la obra, la ubicación del lote, registro de la propiedad (finca, tomo folio o equivalente); nombres, cédulas y firmas del propietario del terreno en que se ha de edificar. del ducño de la construcción y el responsable de la obra y valor de la obra. Adjuntar copia de escritura de terreno, contrato de compra venta o derechos posesorios.
- 2. Adjuntar copia del croquis que describe la obra a ejecutarse. En caso de mejoras, adiciones y reparaciones del techo, ventana, pisos, etc., deberá marcarse en el croquis la construcción existente, la linea de construcción, los retiros, y la adición a realizar. Si las mejoras o adiciones involucran trabajos de plomería y de clectricidad, se deberá presentar croquis sellado por un profesional idoneo. Anotar la fecha de solicitud.
- 3. Obtener los permisos de la Oficina de Seguridad para la Prevención de Incendios del Cuerpo de Bomberos, y/o del Departamento de Sancamiento Ambiental del Ministerio de Salud, se exceptuan las cercas, y el Certificado de Paz y Salvo Municipal
- 4. Cuando se trate de la construcción de cerca medianera (sobre la línea de propiedad), el interesado deberá solicitar una inspección previa al Departamento de Ingenieria para verificar que no existan conflictos con el (los) vecino (s) colindante (s).

ARTÍCULO 22. Presentados los documentos requeridos para la obtención del permiso de construcción varios, el Departamento de Ingenieria Municipal, establecerá el impuesto de construcción respectivo, conforme lo establocido en el presente acuerdo, y se otorgará el permiso respectivo

ARTÍCULO 23. El croquis a que se retiere el numeral 2 del Artículo 21, requiere el Visto Bueno del Jefe del Departamento.

#### **CAPÍTULO X**

#### PERMISO DE CONSTRUCCIÓN PARA MOVIMIENTO DE TIERRA O TERRACERÍA

ARTÍCULO 24. Para obtener el permiso de construcción para movimiento de tierra o terraceria, de acuerdo a los planos revisados y registrados conforme a lo establecido en el Capitulo IV del presente Acuerdo, el contratista deberá cumplir con los siguientes requisitos.

 $\mathbf{1}$ Presentar solicitud en papel simple dirigido al Jefe del Departamento de Ingenieria Municipal, en donde conste: descripción de la obra, la ubicación del lote, registro de la propiedad (finca, tomo,

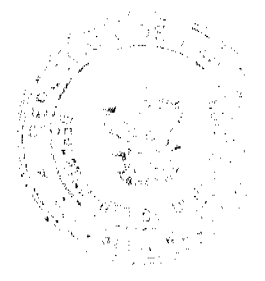

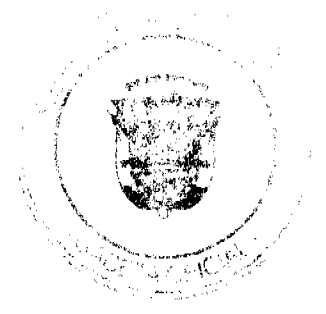

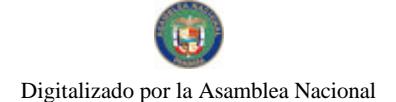

folio o equivalente) nombre y cédula del propietario del terreno y valor de la obra. Adjuntar copia de escritura de terreno, contrato de compra venta o derechos posesorios.

- 2. Adjuntar una copia heliográfica o fotostática (o su equivalente, de acuerdo a la tecnología moderna) del plano revisado y registrado. Acompañar esta solicitud con el Certificado de Paz y Salvo Nacional, de acuerdo con la Ley 42 de 1976 y el certificado de Paz y Salvo Municipal.
- 3. Presentar copia de un registro de inscripción en la Junta Técnica, en caso de que el solicitante sea una empresa constructora.
- 4. Estudio de Impacto Ambiental.

ARTÍCULO 25. Presentados los documentos requeridos para la obtención del permiso de construcción para movimiento de tierra o terracería, el Departamento de Ingeniería Municipal establecerá el impuesto de construcción respectivo, conforme lo establecido en el presente Acuerdo.

En los casos que el movimiento de tierra afecte servidumbres, no será considerada esta porción para el cálculo del impuesto causado.

ARTÍCULO 26. En caso de que en el movimiento de tierra se utilicen explosivos, se deberá cumplir con los siguientes requisitos antes de proceder a los trabajos de voladura:

- 1. Aportar el permiso de utilización de explosivos para el movimiento de tierra que otorga el Ministerio de Gobierno y Justicia.
- 2. Aportar el permiso correspondiente que otorga la Oficina de Seguridad para la Prevención de Incendios del Cuerpo de Bomberos.

PARAGRAFO. El contratista tendrá la obligación de notificar con cuarenta y ocho (48) horas de anticipación a los colindantes sobre los permisos de los trabajos a realizar.

#### **CAPITULO XI IMPUESTO DE CONSTRUCCIÓN**

ARTÍCULO 27. La expedición de Permiso de Construcción, Permiso Preliminar de Construcción, Permiso de Construcción Varios, Permiso de Construcción para Movimiento de Tierra o Terraceria, causarán los siguientes impuestos:

# PERMISOS RESIDENCIALES CON AVALÚO DE

De B/ a B/. 10,000.00 pagarán 1.0 % del avalúo de la obra.  $0.01$ De B/.10.001.00 en adelante pagarán 1.5% del avalúo de la obra.

#### PERMISOS COMERCIALES E INDUSTRIALES EN GENERAL

Pagarán 1.5% del avalúo de la obra

### PERMISOS INSTITUCIONALES

Pagarán 1.0 % del valor del contrato más adendas (no incluye el TTBMS).

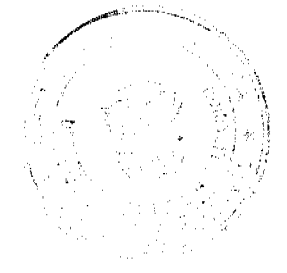

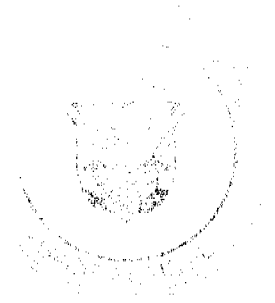

Las Tarjetas de Permiso de Construcción tendrán un costo de cinco balboas (B/.5.00). Los duplicados de Tarjetas de Permiso de Construcción (por extravio o corrección de información errónea suministrada por el constructor) costarán diez balboas (B/.10.00).

#### **CAPITULO XII** PERMISO DE DEMOLICIÓN

ARTÍCULO 28: Para obtener el Permiso de Demolición de obras y estructuras existentes, el contratista o profesional idóneo deberá cumplir con los siguientes requisitos:

- 1. Presentar solicitud en papel habilitado dirigida al Iefe del Departamento de Ingenieria Municipal, indicando el tipo de edificación o estructura, área a demoler, el número de pisos, tipo de material. Adjuntar copia de escritura de terreno, contrato de compra venta o derechos posesorios.
- 2. Deberá indicar además si la obra a demoler se encuentra habitada o no, su ubicación (avenida o calle, urbanización, corregimiento, distrito), datos de la propiedad (número de finca, tomo y folio o su equivalente), propietario, profesional responsable de la demolíción, número de poste eléctrico más cercano y valor de la demolición. Esta solicitud deberá estar firmada por el propietario y el profesional responsable.
- 3. Obtener los permisos de la Oficina de Seguridad para la Prevención de Incendios del Cuerpo de Bomberos, del Departamento de Saneamiento Ambiental del Ministerio de Salud, y el Certificado de Paz y Salvo Municipal.
- $\blacktriangle$ Presentar copia del registro de inscripción en la Junta Técnica, en el caso de que el solicitante (profesional responsable de la demolición) sea una empresa constructora

ARTÍCULO 29. Presentados los documentos requeridos para la obtención del Permiso de Demolición, el Departamento de Ingeniería Municipal establecerá el Impuesto de Demolición respectivo, conforme lo establecido en el presente Acuerdo.

ARTÍCULO 30, En caso de que en la demolición se utilicen explosivos, se deberá cumplir con los siguientes requisitos antes de proceder a los trabajos de voladura.

- 1. Aportar el permiso de utilización de explosivos para la demolición que otorga el Ministerio de Gobierno y Justicia.
- 2. Aportar la Póliza de Responsabilidad Civil de una compañía de seguros, que cubra daños y perjuicios en la vida y bienes de terceros, como consecuencia de la ejecución de los trabajos.
- 3. Aportar el permiso correspondiente que otorga la Oficina de Seguridad para la Prevención de Incendios de Cuerpo de Bomberos

PARAGRAFO: El contratista tendrá la obligación de notíficar con cuarenta y ocho (48) horas de anticipación a los colindantes sobre los permisos de los trabajos a realizar

ARTÍCULO 31. Las demoliciones totales o parciales de edificaciones pagarán un impuesto de 1% del costo de la demolición.

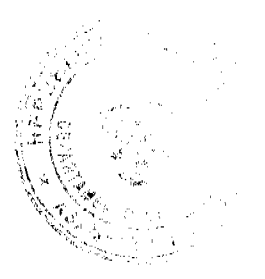

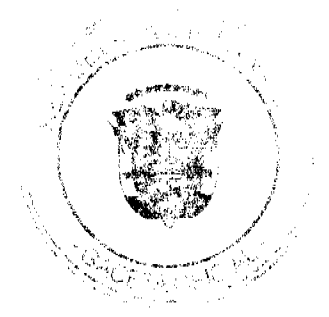

#### **CAPITULO XIII** SOLICITUD DE TRANSFERENCIA DE PERMISO DE CONSTRUCCIÓN Y DISPOSICIONES VARIAS

ARTÍCULO 32. Para solicitar transferencia de permiso de un constructor o persona idónea a otro constructor o persona idónca, se deberá cumplir con los siguientes requisitos:

- 1. Presentar solicitud en papel simple dirigida al Jefe del Departamento de Ingeniería Municipal, en donde conste la identificación del Permiso a transferir, ubicación del proyecto, la autorización para el cambio del que lo solicitó originalmente al que se le va a trasferir, cuyas firmas deberán estar debidamente autenticadas.
- 2. Adjuntar documento que pruebe la anuencia del propietario o representante legal de la sociedad propietaria del proyecto.
- 3. Adjuntar el permiso de construcción inicialmente otorgado.
- 4. Transferencias de los permisos expedidos por la Oficina de Seguridad para la Prevención de Incendios del Cuerpo de Bomberos y del Departamento de Saneamiento Ambiental del Ministerio de Salud, de ser el caso.
- Certificado de Paz y Salvo Municipal del constructor o persona idónea a quien se le transfiere el -5 permiso de construcción
- 6. Deberá adjuntarse igualmente copia del registro de inscripción en la Junta Técnica, en el caso de que se transfiera el permiso a una empresa constructora.
- 7. Este trámite tendrá un costo de diez balboas (B/.10.00).

ARTÍCULO 33. Las obras de construcción que se ejecutasen en el Distrito, presentarán en el pumo más visible desde su acceso, un letrero de identificación, cuyas dimensiones no deberán ser menores de  $0.60 \text{ m}$  por  $0.90 \text{ m}$ .

El letrero en cuestión deberá indicar la siguiente información:

- Nombre y titulo completo del constructor de la obra. En caso de empresa, se debe indicar la  $\mathbf{1}$ identificación completa de la misma.
- 2. Las edificaciones que se clasifican dentro de la categoría que requiere de profesional residente, señalaran:
	- El nombre del profesional residente. Si se efectúa en representación de una empresa, debe aparecer además, la identificación completa de la misma
	- Titulo profesional.
	- Número de certificado de la Junta Técnica de Ingenieria y Arquitectura.  $\bullet$

ARTÍCULO 34, El constructor deberá seguir exactamente el plano tal cual ha sido diseñado. Si después de revisado y registrado, hubiere la necesidad de hacerle alguna modificación, se seguirán los signientes procedimientos:

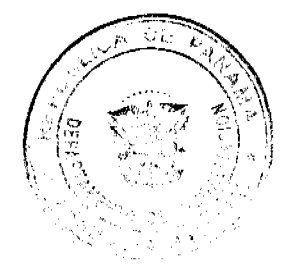

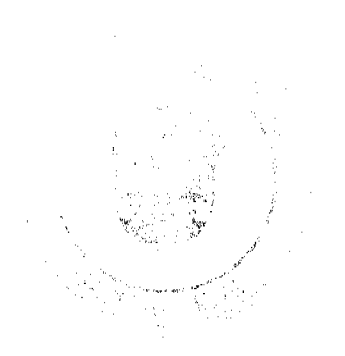

- 1. Cuando la modificación no afecte la estructura, plomeria, electricidad o cualquier otro sistema, el interesado presentará un croquis detallando los cambios a ejecutarse, el que se considerará como Visto Bueno. Todas estas modificaciones serán sometidas a la consideración de Departamento de Ingenieria Municipal antes de solicitar el Permiso de Ocupación Copia de estas modificaciones revisadas y aprobadas se incorporarán al plano inicial de la obra y en caso de alterar el valor, se pagará el impuesto correspondiente a las modificaciones.
- 2 Cuando la modificación afecte plomeria, electricidad o cualquier otro sistema, sin afectar la estructura, el interesado presentará un plano, el que será considerado atendiendo lo establecido en el punto 3 del Capitulo III del presente Acuerdo.
- 3. Cuando la modificación afecte estructura, normas o Acuerdos establecidos, deberá considerarse atendiendo a lo preceptuado en el Capitulo III del presente Acuerdo.

ATÍCULO 35. Copia de los planos revisados y registrados por el Departamento de Ingenieria Municipal deben reposar siempre en el sitio de la obra.

#### **CAPITHLO XIV** PERMISOS DE OCUPACIÓN

ARTÍCULO 36. Se requiere de un Permiso de Ocupación expedido por el Departamento de Ingeniería Municipal para ocupar (habitar con personal, equipo o iniciar labores) una edificación que haya sido construida o reformada parcialmente.

ARTÍCULO 37. Para obtener el Permiso de Ocupación, el profesional idóneo o empresa constructora quien solicitó el Permiso de Construcción, deberá cumplir con los siguientes requisitos:

Presentar solicitud en papel simple dirigida al Jefe del Departamento de Ingenieria Municipal, indicando la terminación de obra, el uso destinado para el proyecto, datos del propietario del inmueble, dirección completa del proyecto, datos de la inscripción de la finca (número de lote, finca, tomo, folio o su equivalente). La información señalada debe coincidir con la indicada en el Permiso de Construcción.

En aquellos casos en que haya variado el número de finca por segregación, cambio de propietario y otros, deberá acreditarse mediante el aporte del Certificado del Registro de la Propiedad, en donde conste fchacientemente el cambio sufrido.

- 2. Adjuntar copia del permiso de construcción correspondiente. No se aceptará ninguna solicitud de ocupación con el Permiso Preliminar de Construcción.
- 3. Acompañar a esta solicitud con copia de los Permisos de Ocupación expedidos por la Oficina de Seguridad para la Prevención de Incendios del Cuerpo de Bomberos, y del Certificado de Paz y Salvo Municipal.
- 4. Acta de aceptación del IDAAN y del MOP cuando se trate de calles nuevas.

ARTÍCULO 38. Presentados los documentos requeridos para la obtención de Permiso de Ocupación, el Departamento de Ingenieria Municipal establecerá el impuesto de ocupación respectivo, conforme lo establecido en el presente Acuerdo

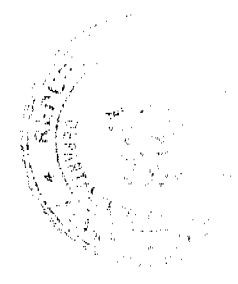

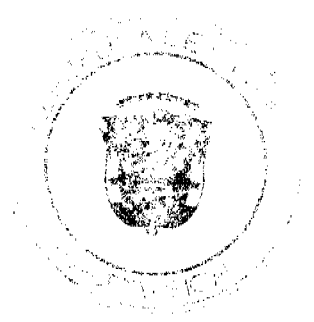

No.26517-A

ARTÍCULO 39. Cuando se presente la solicitud de ocupación de un inmueble, y la edificación se encuentre sin terminar en lo que respecta a los acabados finales, el Permiso de Ocupación podrá ser otorgado, siempre y cuando se cuente con el consentimiento escrito del propietario. Se excluyen las solicitudes de ocupación de inmuebles incorporados o por incorporarse al Regimen de Propiedad **Horizontal** 

ARTÍCULO 40. El Departamento de Ingeniería Municipal tiene la obligación de inspeccionar y emitir concepto en un plazo no mayor de cinco (5) dias hábiles, contados a partir de la fecha del recibo de la solicitud. En caso de no existir objeciones se expedirá inmediatamente el permiso de ocupación respectivo. Se hará del conocimiento del interesado las objeciones, en caso de existir éstas.

Las inspecciones para otorgar permiso de ocupación tendrán un costo de cinco balboas (B/.5.00) y deberá pagarse las veces que sea necesario efectuar la inspección

No habrá sanción en aquellos casos en que el Departamento de Ingeniería Municipal no hubiere realizado la inspección o hubiere emitido concepto en el termino estipulado y se hubiere ocupado la edificación.

ARTÍCULO 41. El impuesto por la expedición del Permiso de Ocupación se cobrará en base al avalúo y tipo de construcción, de la siguiente manera:

# LAS EDIFICACIONES RESIDENCIALES, CON AVALÚO DE:

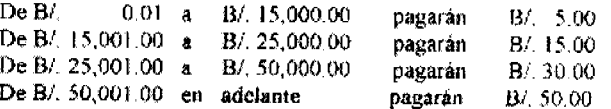

#### LAS EDIFICACIONES COMERCIALES, INDUSTRIALES E INSTITUCIONALES, CON AVALUO DE:

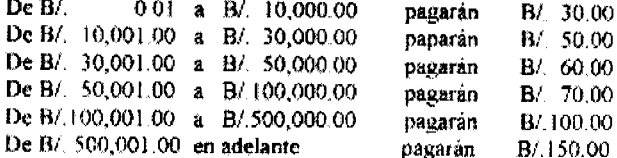

#### **CAPITULO XV** DE LAS INFRACCIONES, SANCIONES Y SUS EFECTOS

ARTÍCULO 42. Cuando la construcción o parte de ella se hubiere ejecutado o se esté ejecutando en contravención a los planos aprobados o anteproyectos para Permisos Preliminares aprobados por las autoridades competentes o en abierta violación a las normas de desarrollo urbano o las disposiciones del presente Acuerdo, el Jefe del Departamento de Ingeniería Municipal, previo informe técnico, notificará al Alcalde y al Tesorero Municipal de esta situación y solicitará la suspensión de la obra, hasta tanto se corrijan las deficiencias o anomalias existentes Así mismo, le será impuesta multa a

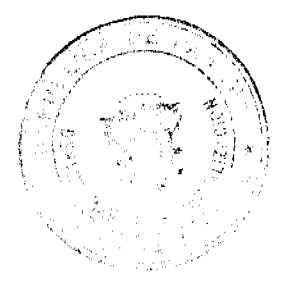

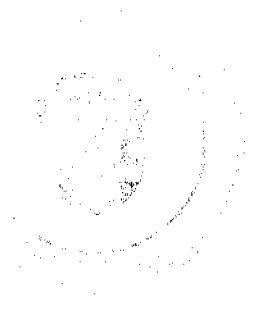

favor del Tesoro Municipal. Cuando dichas anomalias o deficiencias no se subsanen en el término estipulado o cuando no sean susceptibles de corrección, previa evaluación técnica realizada por el Departamento de Ingenieria Municipal, esta podrá ordenar, a expensas del propietario, la demolición de parte o totalidad de la obra, que no cumpla las reglamentaciones vigentes.

PARÁGRAFO: Mediante el presente Acuerdo, el Alcalde delega en el Ingeniero Municipal la facultad de suspender las obras que no se ajusten al fiel cumplimiento del presente Acuerdo, de manera tal que esta suspensión sea expedita y efectiva. Queda prohibido a cualquier otro Departamento Municipal, ejercer las funciones de inspectores de las obras señaladas en el presente Acuerdo, cuya competencia es el Departamento de Ingenieria Municipal

ARTÍCULO 43. En caso de que el constructor o propietario comiencen a construir sin el previo permiso escrito, el Jefe del Departamento de Ingeniería Municipal lo notificará al Alcalde y al .<br>Tesorero Municipal, y procederá a la suspensión de la obra, de ser necesario Asi mismo, le será impuesta una multa a favor del Tesoro Municipal.

ATÍCULO 44. El Departamento de Ingenieria Municipal no es responsable de la información que suministre el profesional idónco o empresa constructora en la presentación de Anteproyectos, Planos, solicitudes de Permisos Preliminares y de Permisos de Construcción 1 a responsabilidad sobre dicha información recaerá sobre el profesional idóneo o empresa constructora.

ARTÍCULO 45. Facúltese al Alcaide a ordenar el cese de toda actividad u operación en aquellas edificaciones de carácter comercial o industrial, que se encuentren ocupadas sin el respectivo Permiso de Ocupación o que ejerzan una actividad diferente a los establecidos en las Normas de Desarrollo Urbano que regulan la zonificación y uso de suelo, planos registrados, permisos de construcción, permisos de ocupación, y/o que no reúnan los requisitos minimos de seguridad exigidos.

ARTÍCULO 46. El propietario o constructor de toda edificación, construída o reformada parcialmente, ya sea de carácter residencial, comercial, industrial o de cualquier otro uso que se encuentre ocupada sin el permiso correspondiente de que trata el presente Acuerdo, será sancionado, según la responsabilidad que a cada uno corresponda, con multa a favor del Tesoro Municipal

ARTÍCULO 47. Las infracciones al presente Acuerdo las sancionará y ejecutará el Tesorero Municipal, basado en el informe del Ingeniero Municipal

La multa serà de cuatrocientos balboas (B/.400.00) la primera vez y de seiscientos balboas (B/.600.00) tratândose de reincidencia

#### **CAPÍTULO XVI** TABLA DE AVALÚOS

ARTÍCLO 48. Los avalúos para el cobro de impuesto de Permiso de Construcción, Permiso Preliminar de Construcción, Permiso de Construcción Varios, Permiso de Construcción para Movimiento de Tierra o Terracería, y Permisos de Demolición, se efectuarán por medio de la siguiente Tabla de Avalúos:

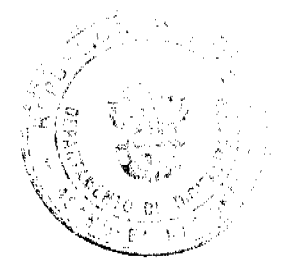

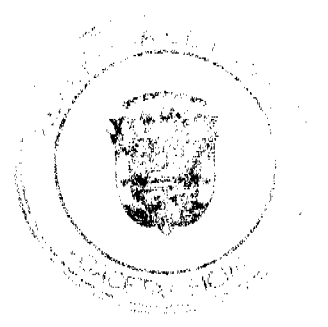

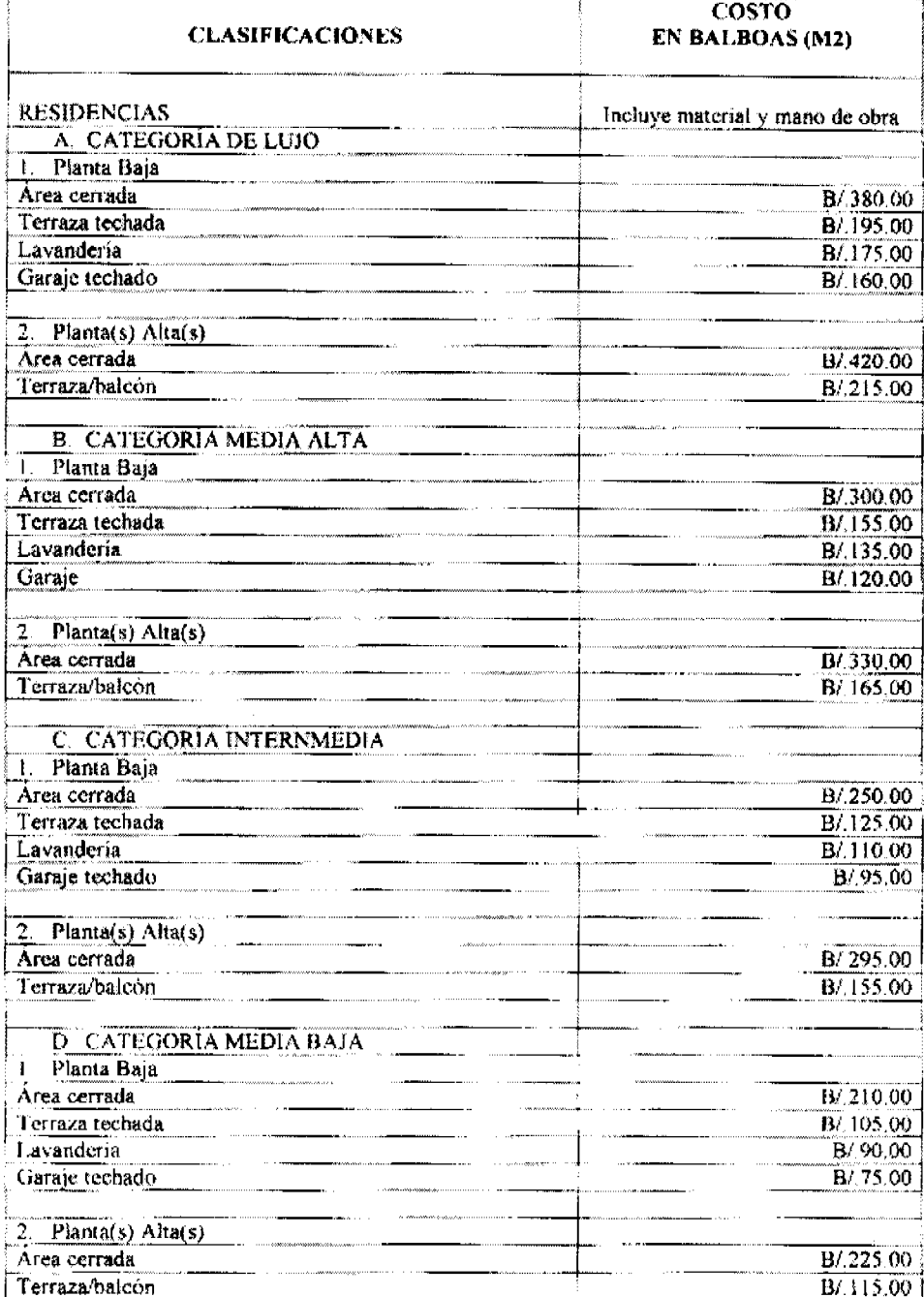

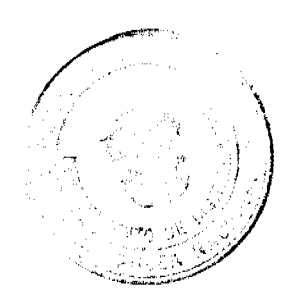

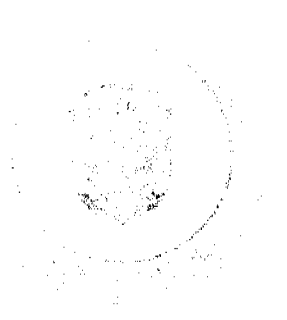

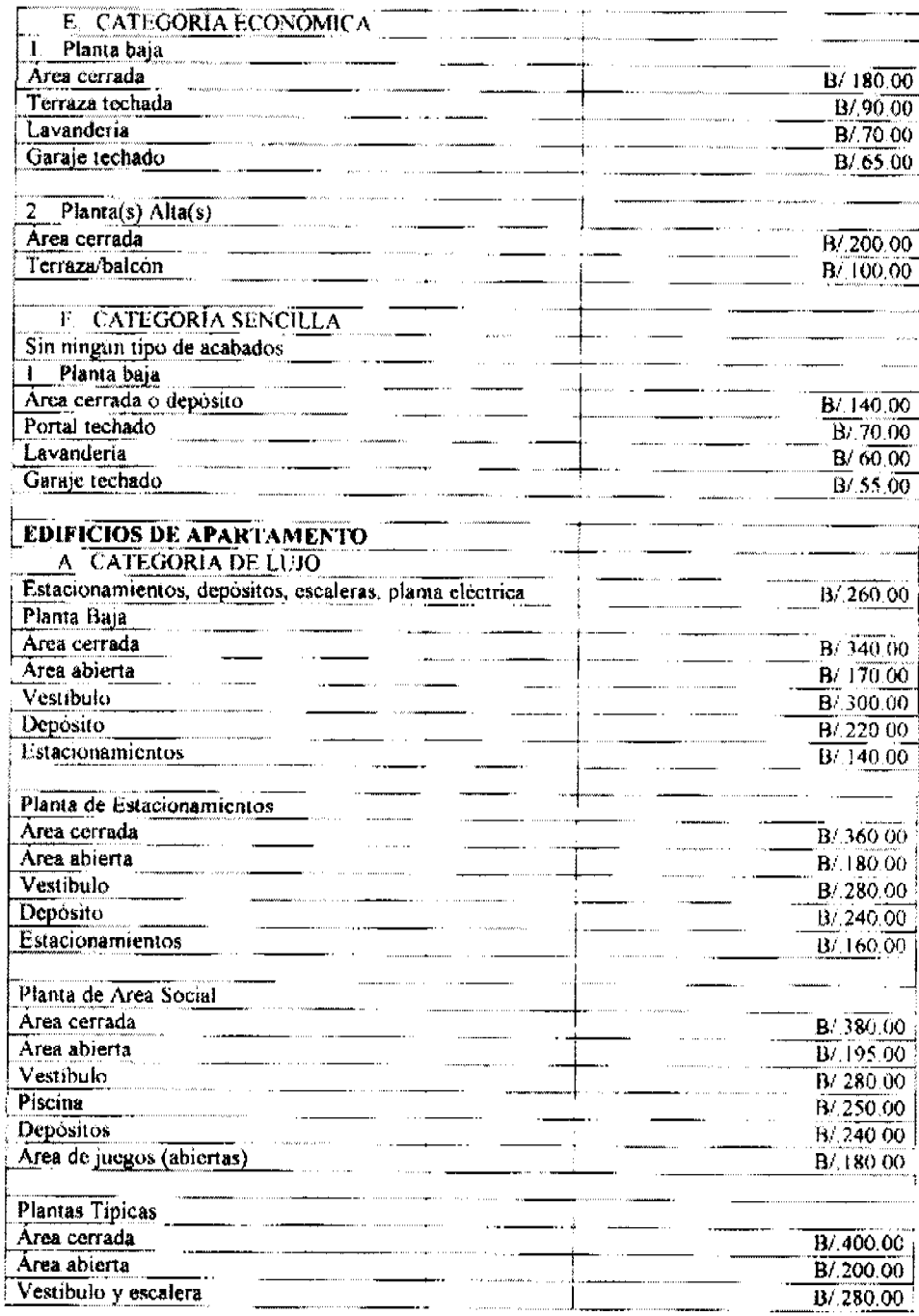

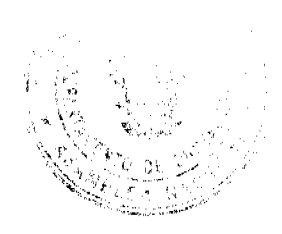

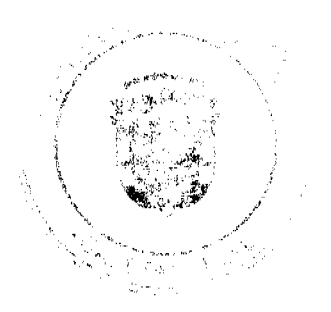

# Gaceta Oficial Digital, jueves 22 de abril de 2010

 $\mathbb{R}^2$ 

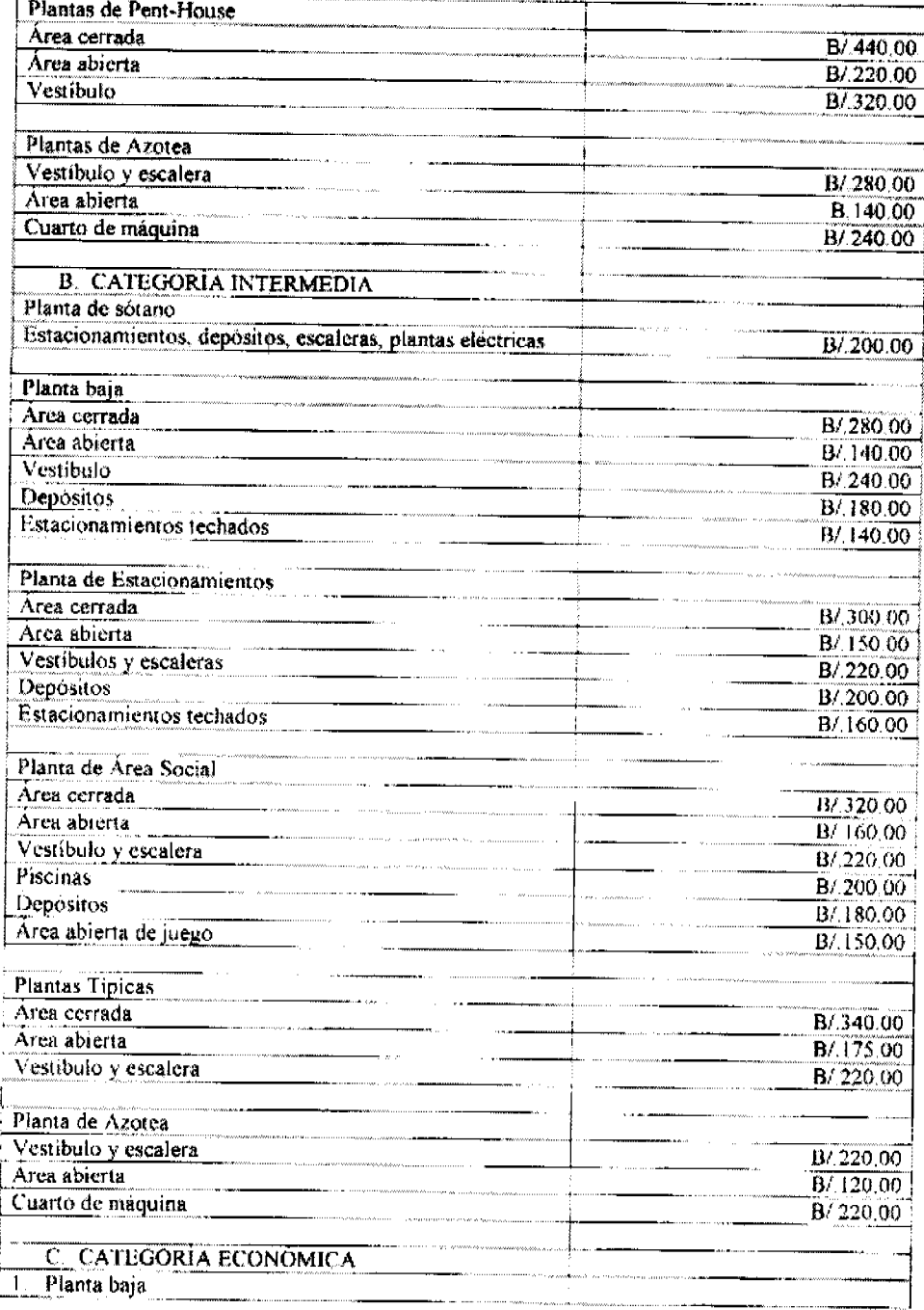

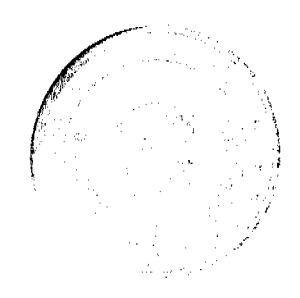

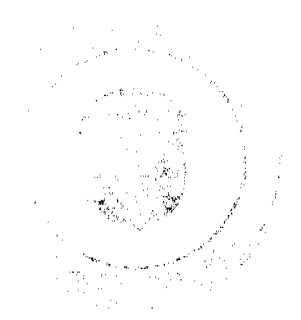

#### Gaceta Oficial Digital, jueves 22 de abril de 2010

. . . . . .

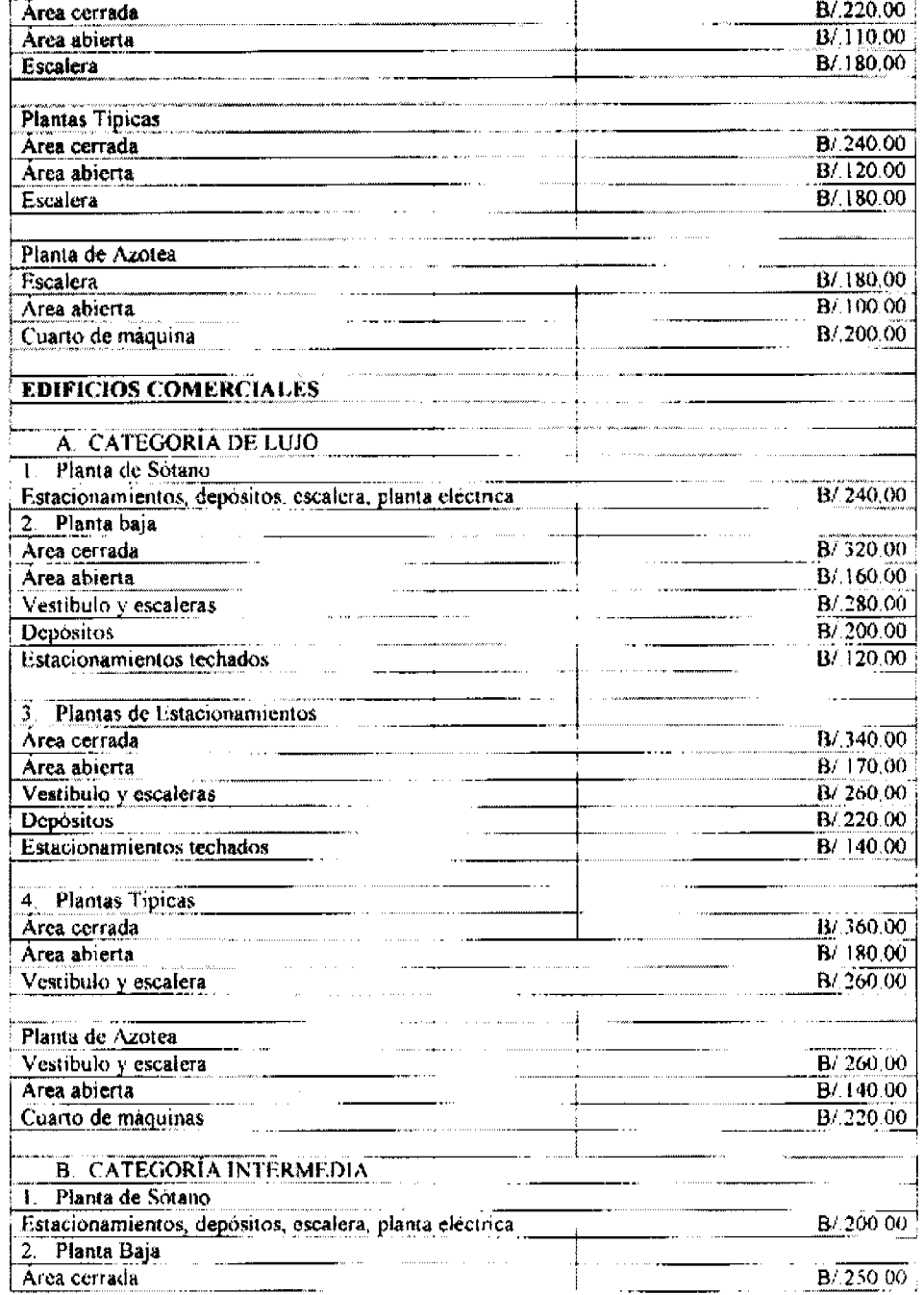

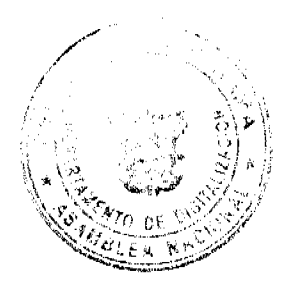

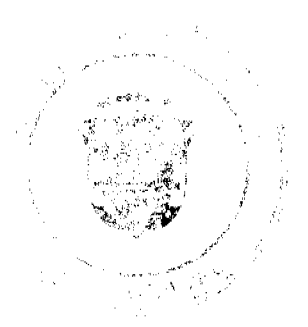

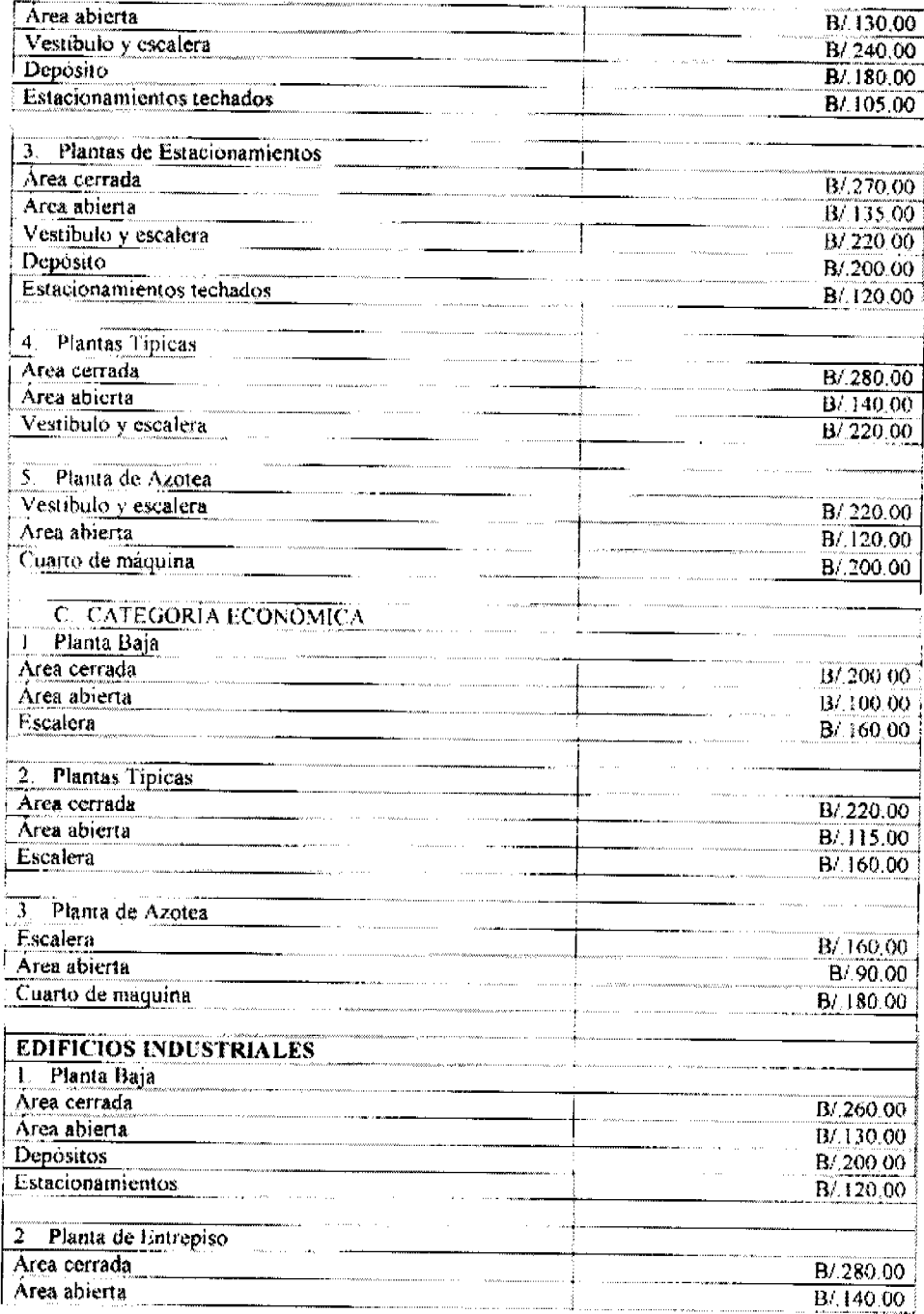

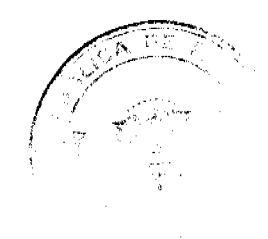

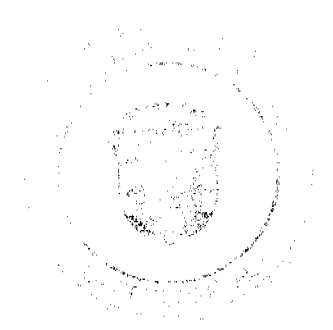

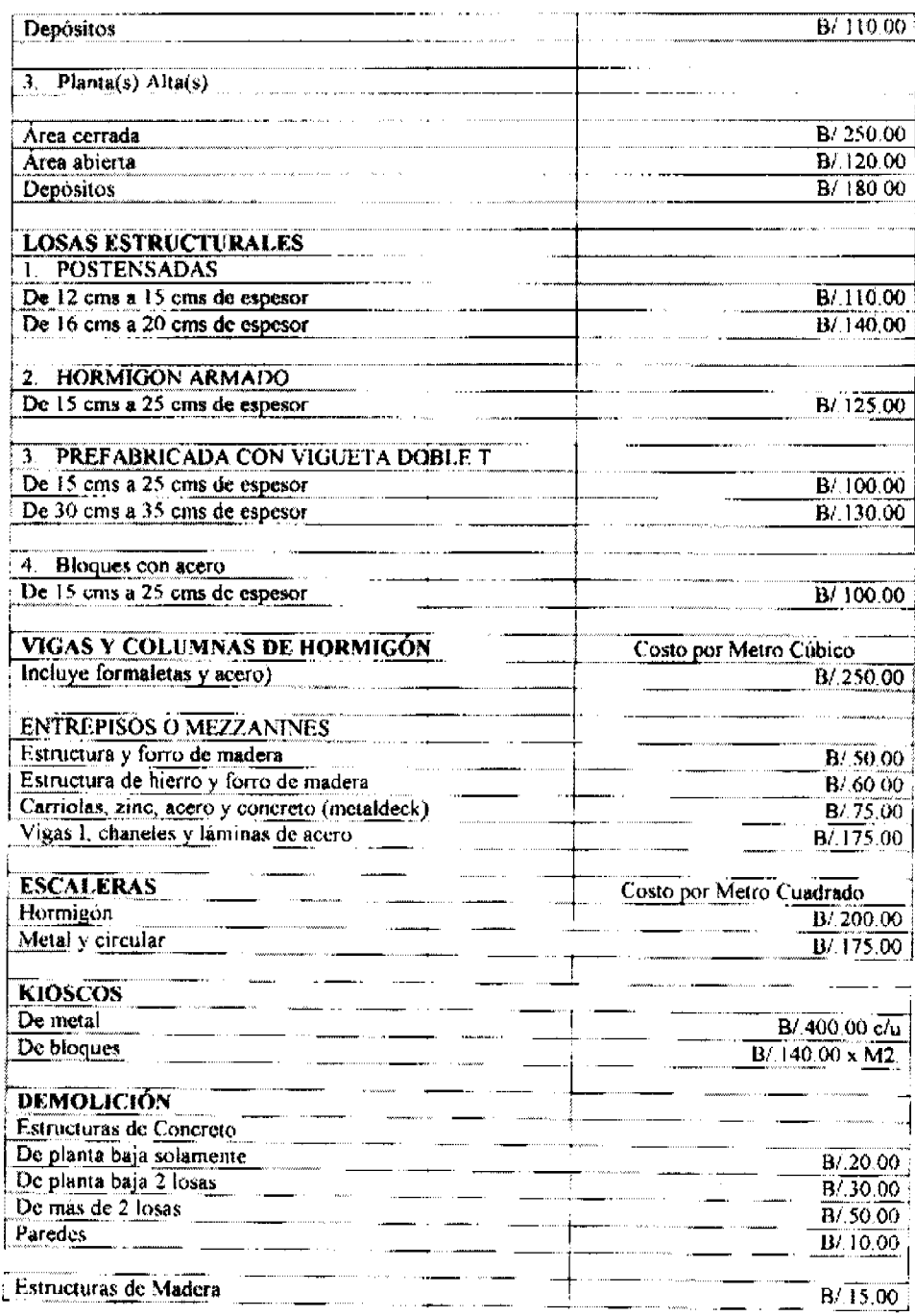

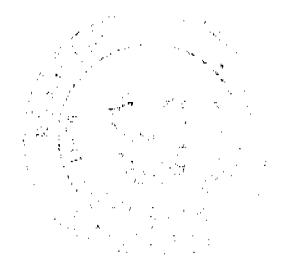

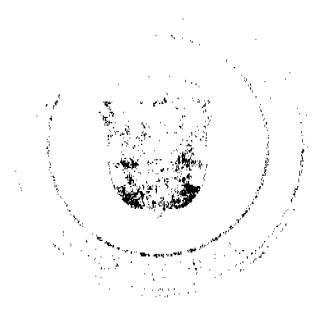

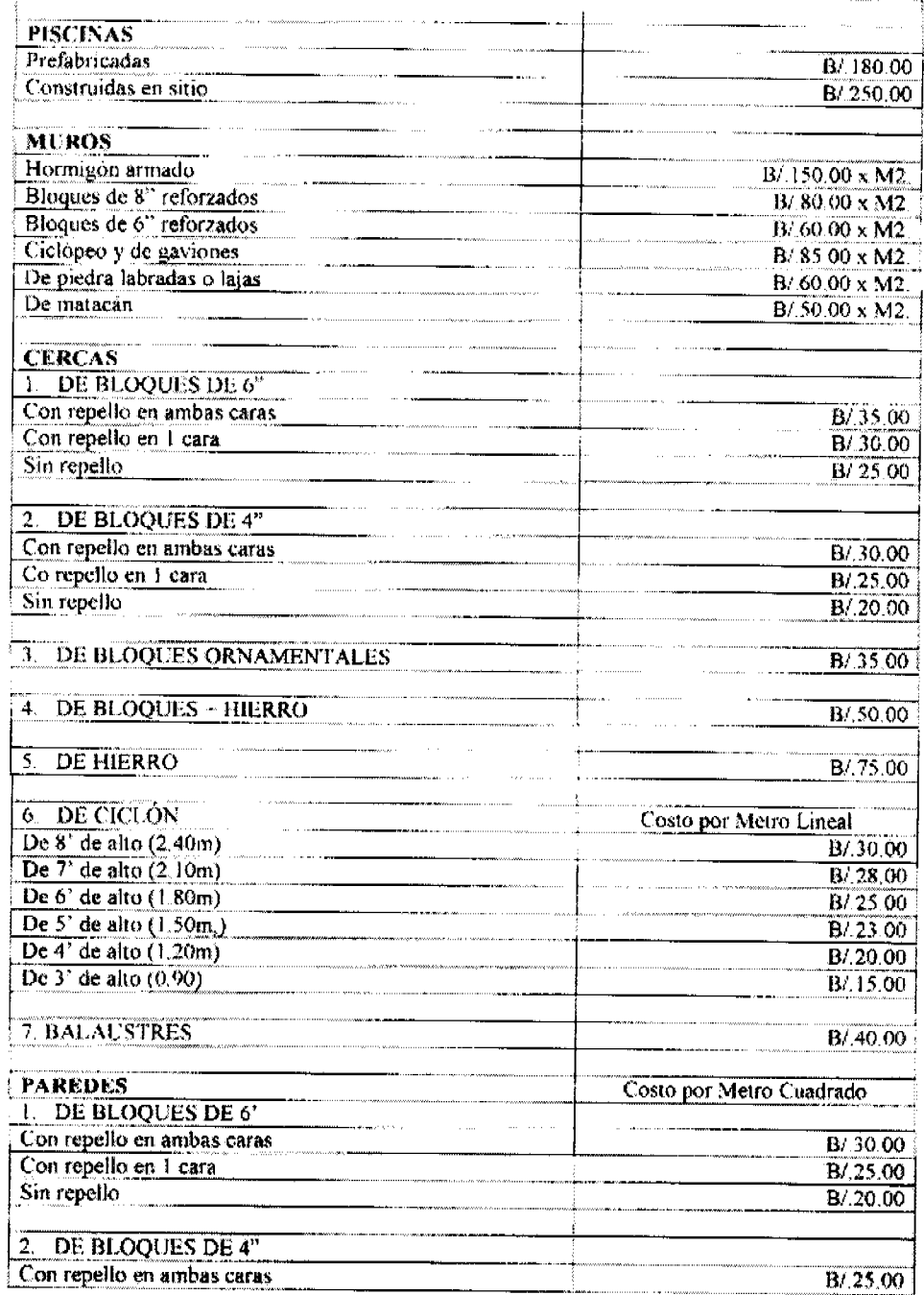

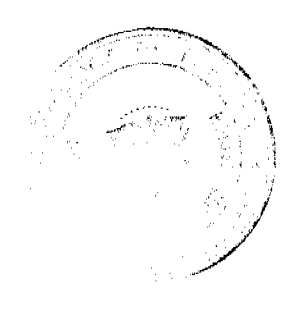

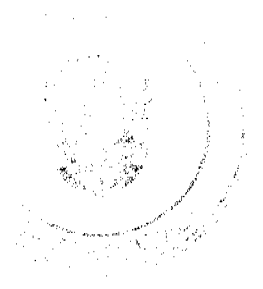

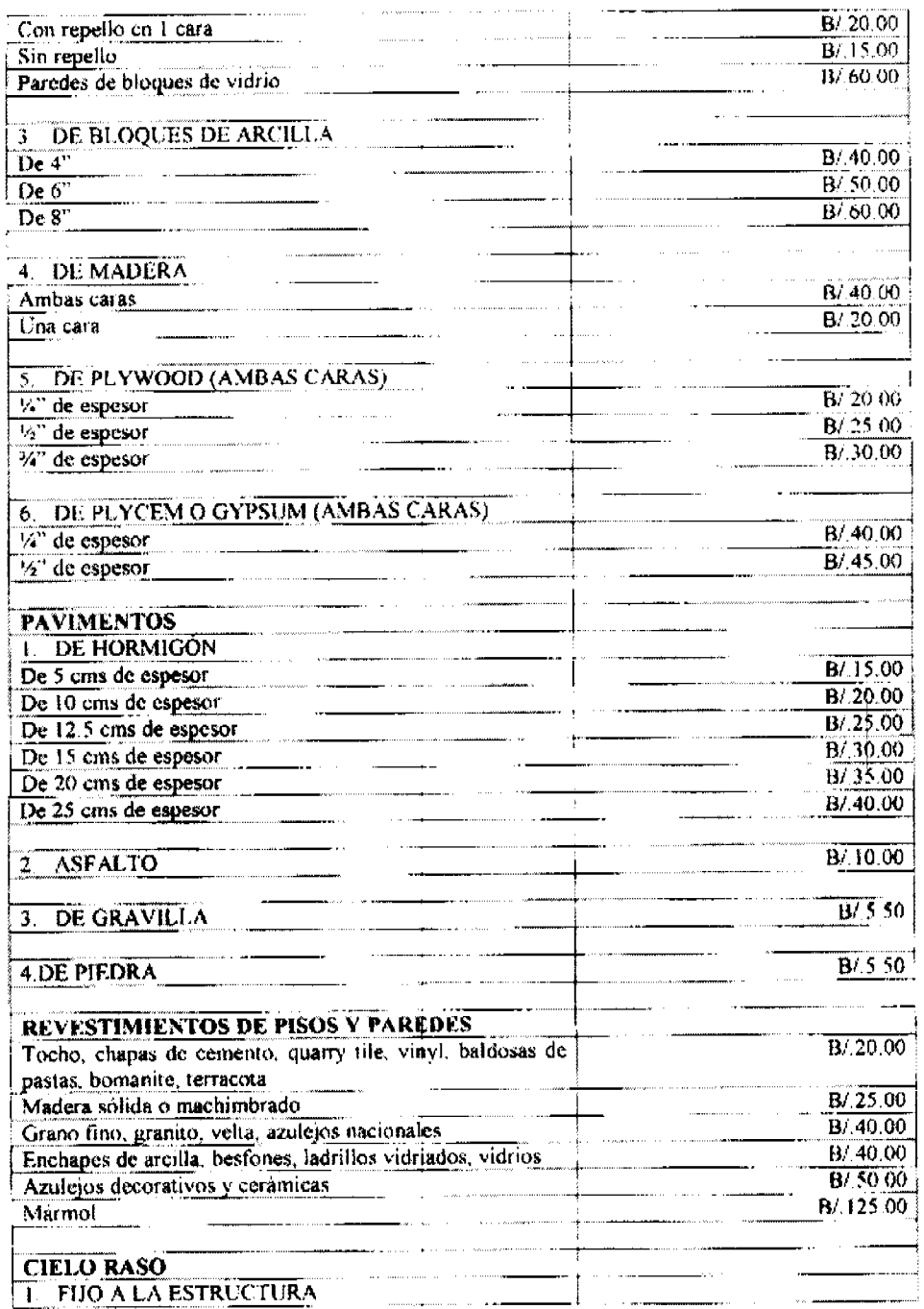

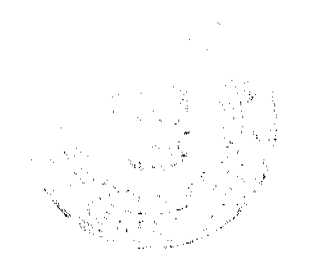

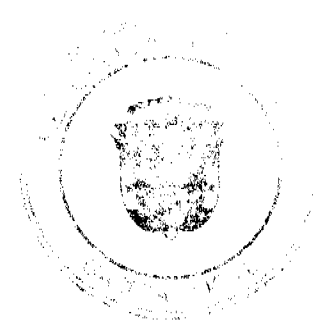

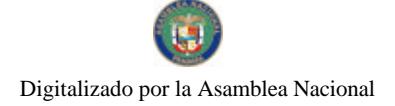

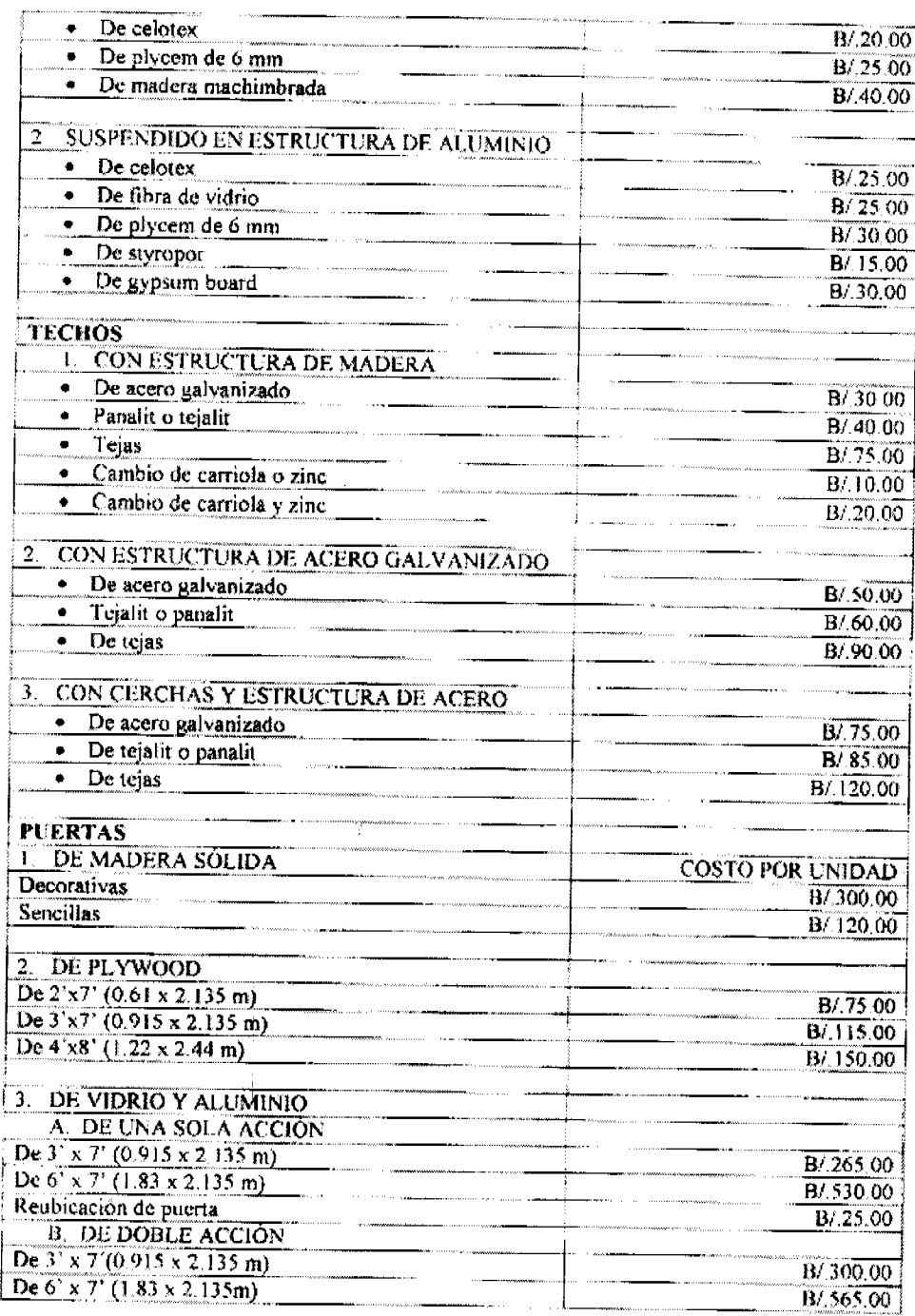

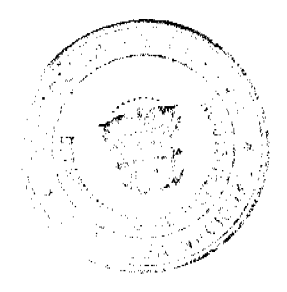

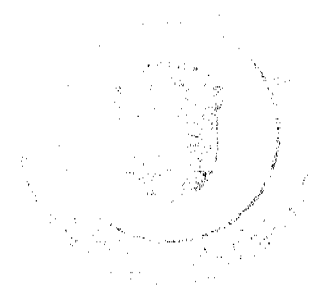

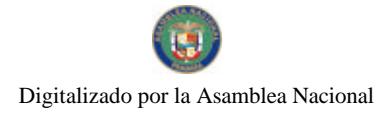

#### Gaceta Oficial Digital, jueves 22 de abril de 2010

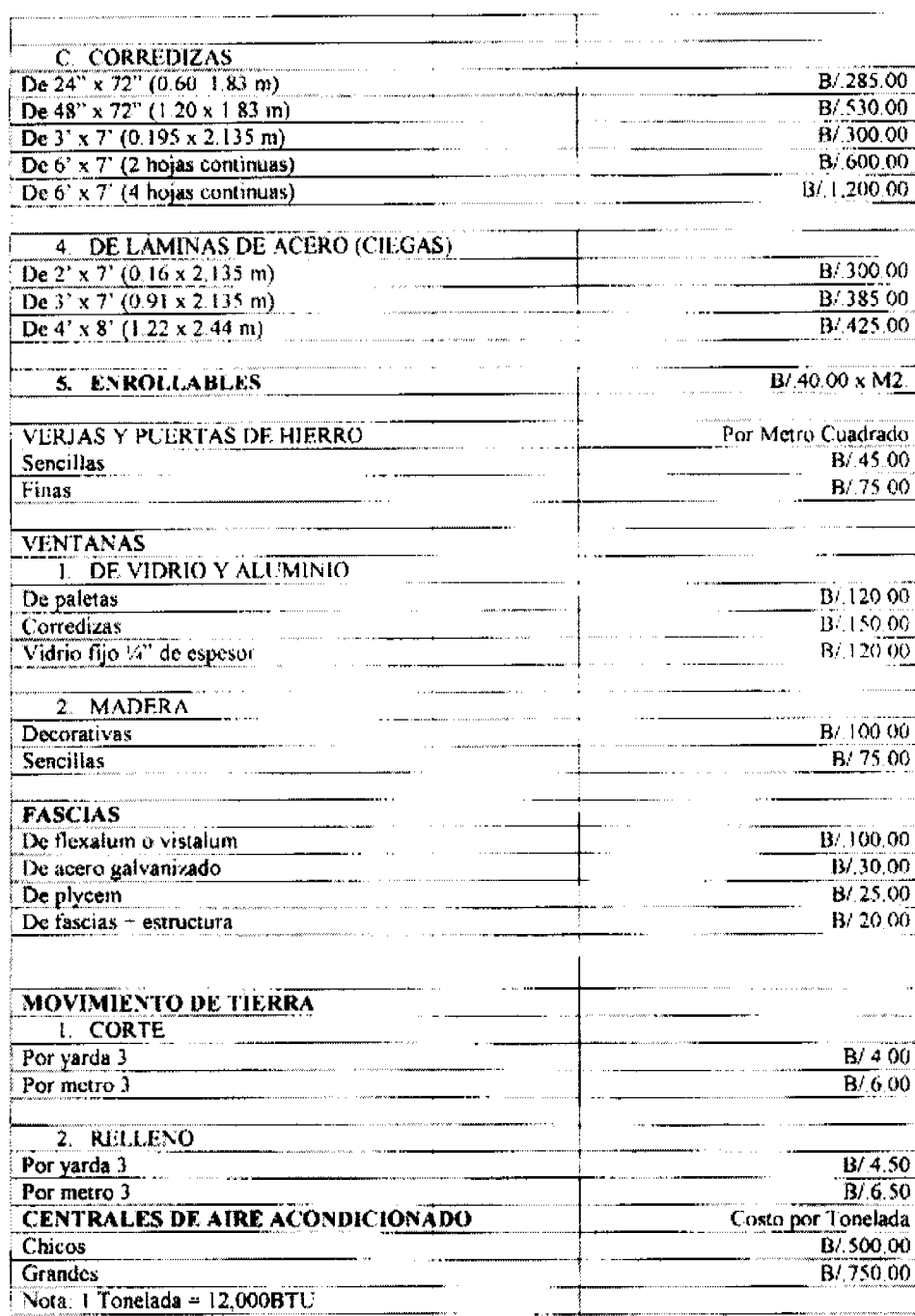

 $\frac{1}{2}$ 

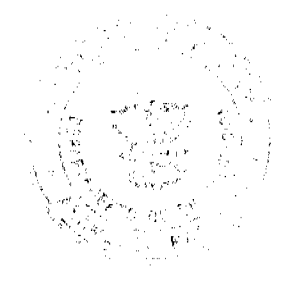

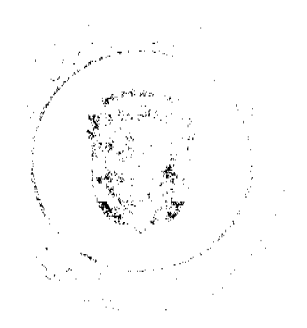

 $\mathbf{r}$ 

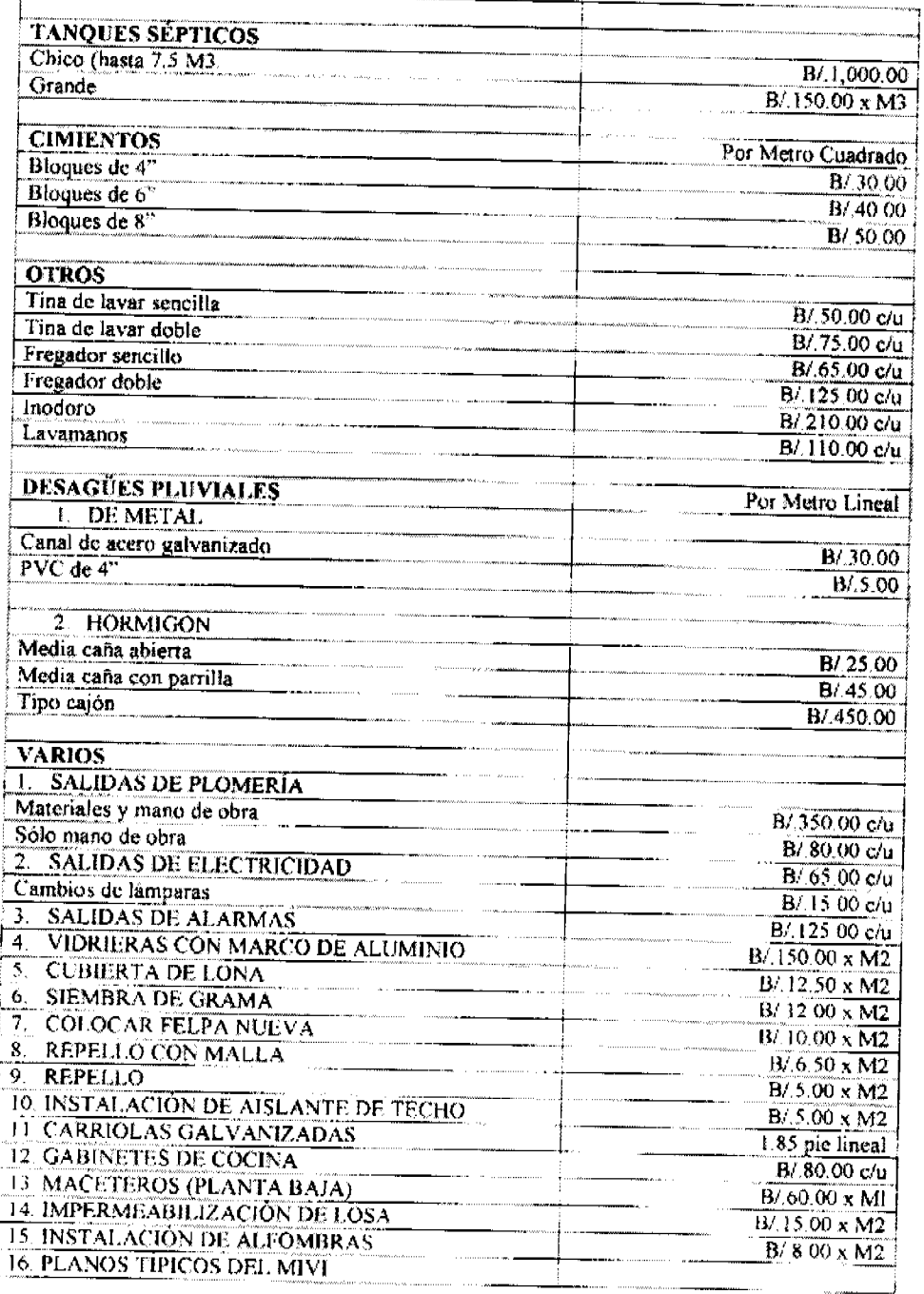

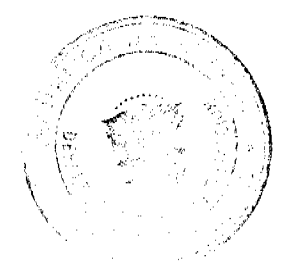

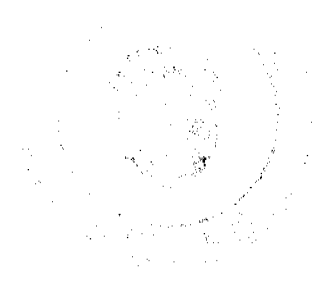

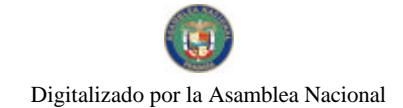

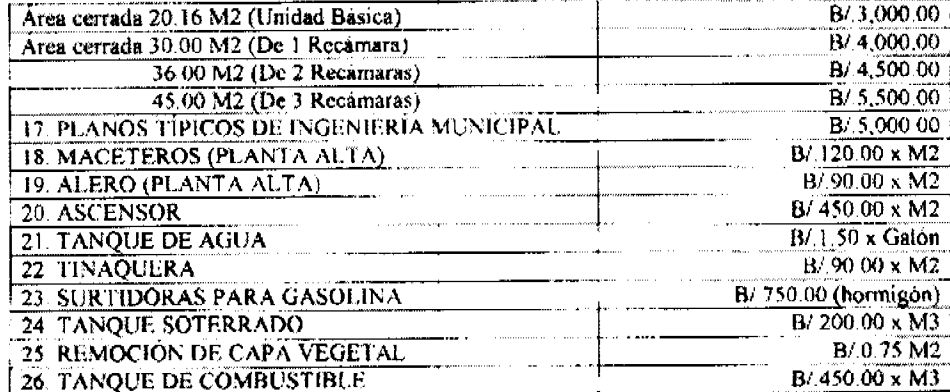

#### **CAPÍTULO XVII** ANEXO

ARTÍCULO 49. Cuadro de acabados para clasificar en categorias las construcciones residenciales, edificios de apartamentos y comerciales.

#### Residencias

A. Categoría de Lujo.

- Piso de mármol, madera iaminada
- Paredes repelladas a/c  $\overline{a}$
- Cielo raso de gypsum, madera machimbrada<br>1 sanitario/ hab. + sanitario visitas L.
- $\ddot{\phantom{0}}$
- Azulejos de mármol

#### B. Categoría Media Alta

- Piso de granito, porcelanato  $\blacksquare$
- Cielo raso de gypsum, fibra mineral<br>Paredes repelladas A/C
- $\mathbf{r}$
- 2 o más sanitarios + sanitario de visitas<br>Azulejos de cerámica importada  $\overline{\phantom{a}}$
- $\overline{\phantom{a}}$

#### C. Categoría Intermedia

- Piso de baldosas importadas, porcelanato
- Cielo raso de celotex, escayola<br>Paredes repelladas A/C  $\mathbb{Z}^2$
- $\overline{a}$
- $\ddot{\phantom{0}}$ 2 sanitarios
- Azulejos importados

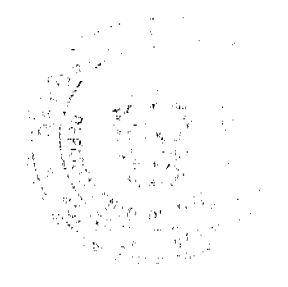

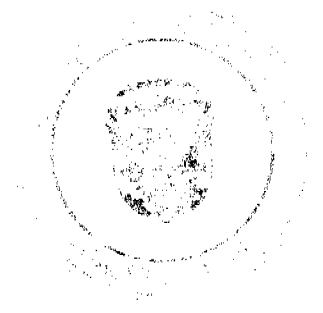

Digitalizado por la Asamblea Nacional

No 26517-A

#### D. Categoria Media Baja

- Piso de baldosas, baldosas de cerámica
- Cielo raso de plycem, escayola
- Paredes repelladas A/C
- 2 sanitarios
- Azulejos nacionales

# E. Categoria Económica

- Piso de baldosas de cerámica
- Cielo raso de styropor
- Paredes repellada A/C I sanitario
- $\mathbf{L}$ Azulejos nacionales

#### F. Categoría Sencilla

- Piso de concreto rústico, cemento pulido
- Paredes sin repellar, repello 1/C  $\bar{\mathcal{L}}$
- Sin cielo raso
- 1 sanitario, letrina  $\Delta$
- Ventanas ornamentales

# Edificio de Apartamentos y Comerciales

#### Categoria de Lujo

- Piso de mármol, madera laminada, o porcelanato
- Paredes repelladas a/c
- Cielo raso de gypsum, madera machimbrada o fibra mineral ú.
- I sanitario/hab.; 2 ó más sanitarios, sanitario de visitas L.
- azulejos de mármol, cerámica importada

#### Categoría Intermedia

- Piso de baldosas de cerámica, granito
- Cielo raso de yeso, plycem
- Paredes repelladas a/c.  $\mathbf{L}$
- $\mathbf{L}$ 2 sanitarios
- Azulejos importados

# Categoría Económica

- Piso de baldosas de cerámica
- Cielo raso de styropor
- Paredes repelladas a/c.  $\mathcal{L}^{\pm}$
- $\mathbf{r}$ 1 sanitario
- $\overline{a}$ Azulejos nacionales.

#### NOTA:

Los acabados pueden intercambiarse y dependiendo se adicionara un 10% o disminuirá en un 10% al avalúo efectuado.

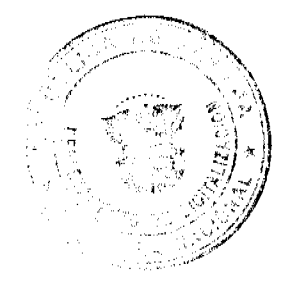

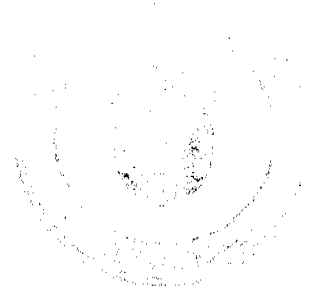

#### **CAPÍTULO XVIII** DISPOSICIONES FINALES

ARTÍCULO 50. Este Acuerdo deroga los Acuerdos Nº.31 de 8 de mayo de 2001, Nº.32 de 8 de mayo de 2001, N° 19 de 16 de febrero de 2000 y cualesquiera otras disposiciones que le sean contrarias

ARTÍCULO 51. Este Acuerdo empezará a regir a partir de su promulgación en la Gaceta Oficial.

DADO EN EL SALÓN DE SESIONES "JOSÉ GREGORIO QUEZADA" DEL CONSEJO MUNICIPAL DEL DISTRITO DE AGUADULCE, A LOS SIETE (7) DÍAS DEL MES DE ABRIL DE DOS MIL DIEZ (2010)

**ELECTOR** Section Report Follows

Presidente del Conceio

LIC. LUTS A VILLARRUÉ G. Secretario General del Concejo

ALCALDIA MUNICIPAL DEL DISTRITO DE AGUADULCE - NUEVE (09) DE ABRIL DE DOS MIL DIEZ (2010).

> SANCIONADO **COMUNIQUESE Y CUMPLASE**

EL ALCALDE OMAR A CORNEJO RODRIGUEZ

LA SECRETARIA

Vatienna A. de Esgeva

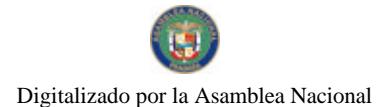

#### REPUBLICA DE PANAMA PROVINCIA DE LOS SANTOS

# **CONSEJO MUNICIPAL DE GUARARE**

#### **ACUERDO MUNICIPAL No 6.** (DEL 13 DE ENERO DEL 2,010)

# POR EL CUAL SE DICTA EL PRESUPUESTO GENERAL DEL MUNICIPIO DE GUARARE, PARA LA VIGENCIA FISCAL 2,010.

### CONSEJO MUNICIPAL DEL DISTRITO DE GUARARE En uso de sus facultades legales;

#### **DECRETA**

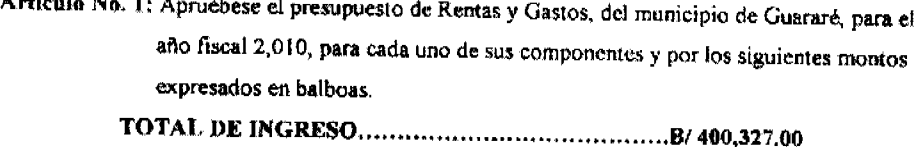

- Artículo No. 2: El proceso de Administración presupuestaria será de acuerdo a las disposiciones Constitucionales y a las leyes No 106 de 8 de Octubre de 1973, con sus reformas y adiciones y la Ley 32 del 8 de Noviembre de 1984.
- Artículo No. 3: Las partidas asignadas a Educación, salud, Deporte, Municipalidades y otras, sus desembolsos serán de acuerdo al porcentaje real de los ingresos percibidos, tomando en consideración los gastos de sueldos, honorarios y contratos por servicios prestados.
- Artículo No. 4: Toda transferencia de partida deberá ser presentada al pleno del Concejo Municipal, para sus estudios y aprobación.
- Artículo No. 5: No podrá efectuarse ningún gasto con cargo a partidas no contempladas en el Presupuesto de gasto, de igual forma a partidas e insuficientes.
- Artículo No. 6: El Tesorero Municipal deberà depositar cada vez que las recaudaciones sobrepasen de B/50.00 por dia, sin que ocurran más de dos dias sin depositar.
- Artículo No. 7: EL Tesorero Municipal presentará un informe financiero y de ejecución presupuestaria y de morosidad trimestralmente, el cual incluya las medidas adoptadas para la recuperación de las morosidades existentes.
- Artículo No. 8: No se concederá permiso para realizar actividades en locales para el expendio de bebidas alcohólicas que se encuentren morosos. Aquel que tenga arreglo de pago y lo mantenga al día, puede realizar la actividad.
- Artículo No. 9: Las tumbas con mayor de cinco años de morosidad y que no cancelen durante el año fiscal 2,008, pasarán a ser propiedad del municipio.
- Artículo No. 10: Por concepto de impuesto de cantina transitoria se impondrá lo que dice la Ley 55 del 10 de julio de 1993.
- Artículo No.11: Por Competencia deportiva para la venta de cerveza con fines benéficos la suma de B/25.00 por actividad, como gravamen Municipal (Ley 55 de 10 de julio de 1973).

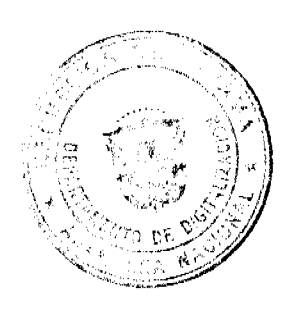

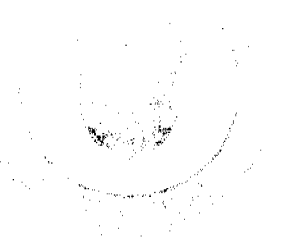

Artículo No. 12: Para los fondos de Educación, Salud, Deporte, Municipales, deberán aplicarse las siguientes normas.

EDUCACION: Solicitud de la Dirección de la Escuela, la cual debe estar presentada por el H.R. de Corregimiento respectivo y aprobada por la Comisión de Educación.

SALUD: La Solicitud debe estar aprobada por el Director Médico de la Región.

DEPORTE: Las solicitudes deben ser de Agrupaciones Deportivas, Directores de Escuela, o Entidades del Estado, relacionadas al deporte.

#### **DISPOSICIONES VARIAS:**

Para el otorgamiento de becas escolares, el alumno debe llenar los siguientes requisitos:

- 1. Alumno de escasos recursos económicos.
- 2. Debe tener un promedio base de 3.0 salvo en caso que ningún estudiante de bajo recurso llegue al cuatro.
- 3. Será otorgada por un año escolar.
- 4. No podrá ser transferida, en caso de muerte del beneficiario, las familias recibirán la totalidad de la beca.

# SE PIERDE EL DERECHO A LA MISMA:

- 1. Asistencia irregular a la escuela sin justificación.
- 2. Más de tres notas o calificaciones (Fracaso) en el bimestre.
- 3. Dos calificaciones deficientes en una sola materia.
- 4 Comportamiento irregular y desordenado en la escuela, previa comprobación de la dirección de la escuela.

ARTICULO No13: Este Acuerdo Municipal, comenzará a regir a partir del mes de Enero al 31 de Diciembre del 2,010.

H.R. OŠVALDO GARCIA. Presidente consejo Municipal

# ALCALDIA MUNICIPAL DEL DISTRITO DE GUARARE.

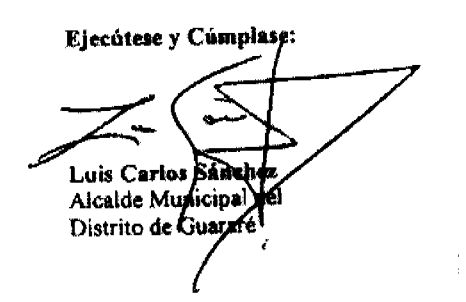

obelia C<sup>0</sup>/1 Barc*ia*<br>Agdalia de García

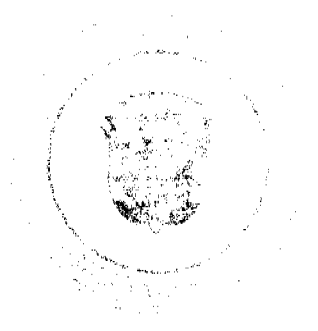

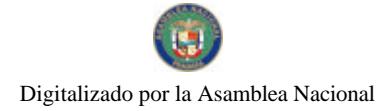

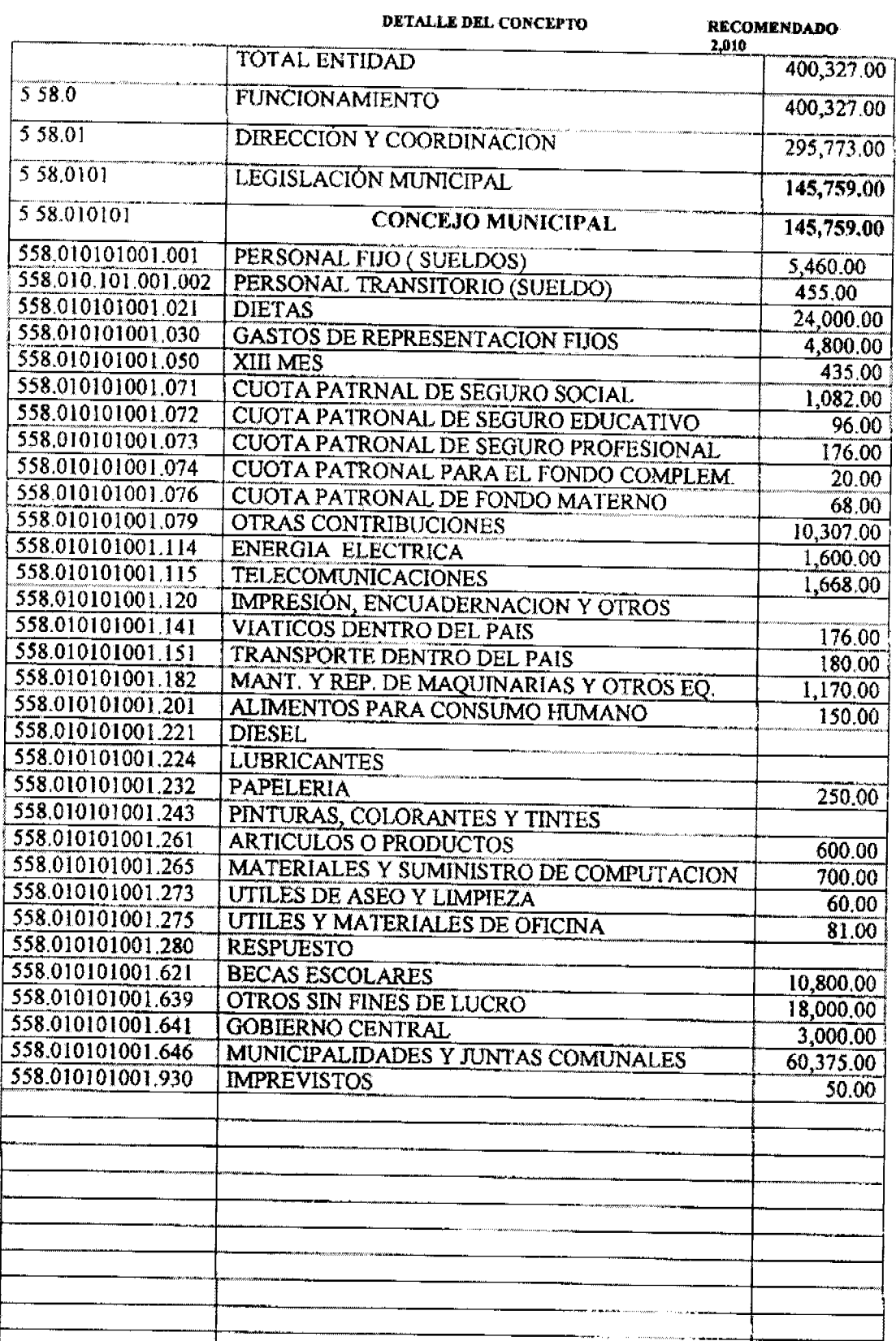

.<br>Alaman personal participation of the project

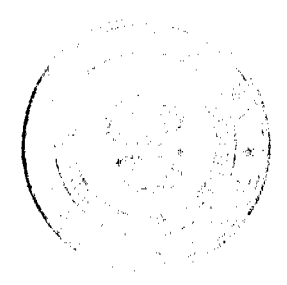

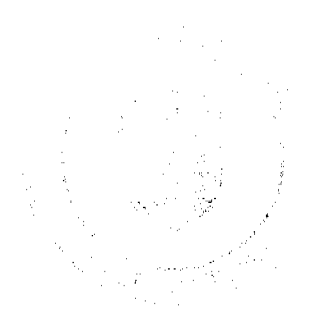

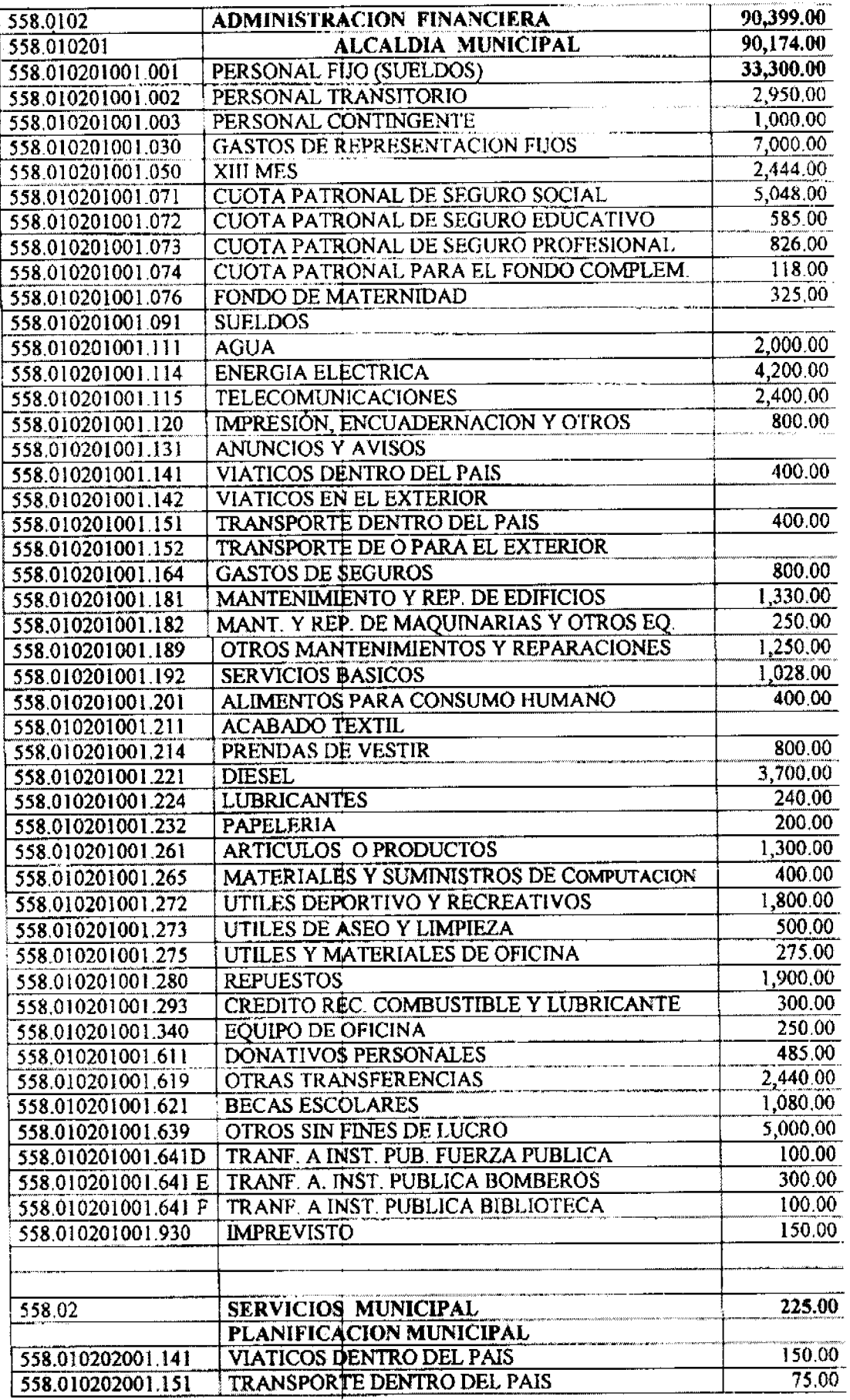

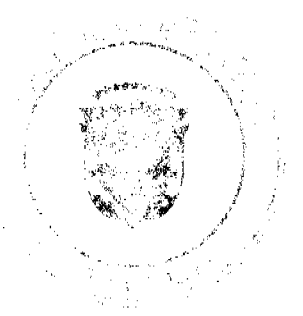

 $\sqrt{ }$ 

T

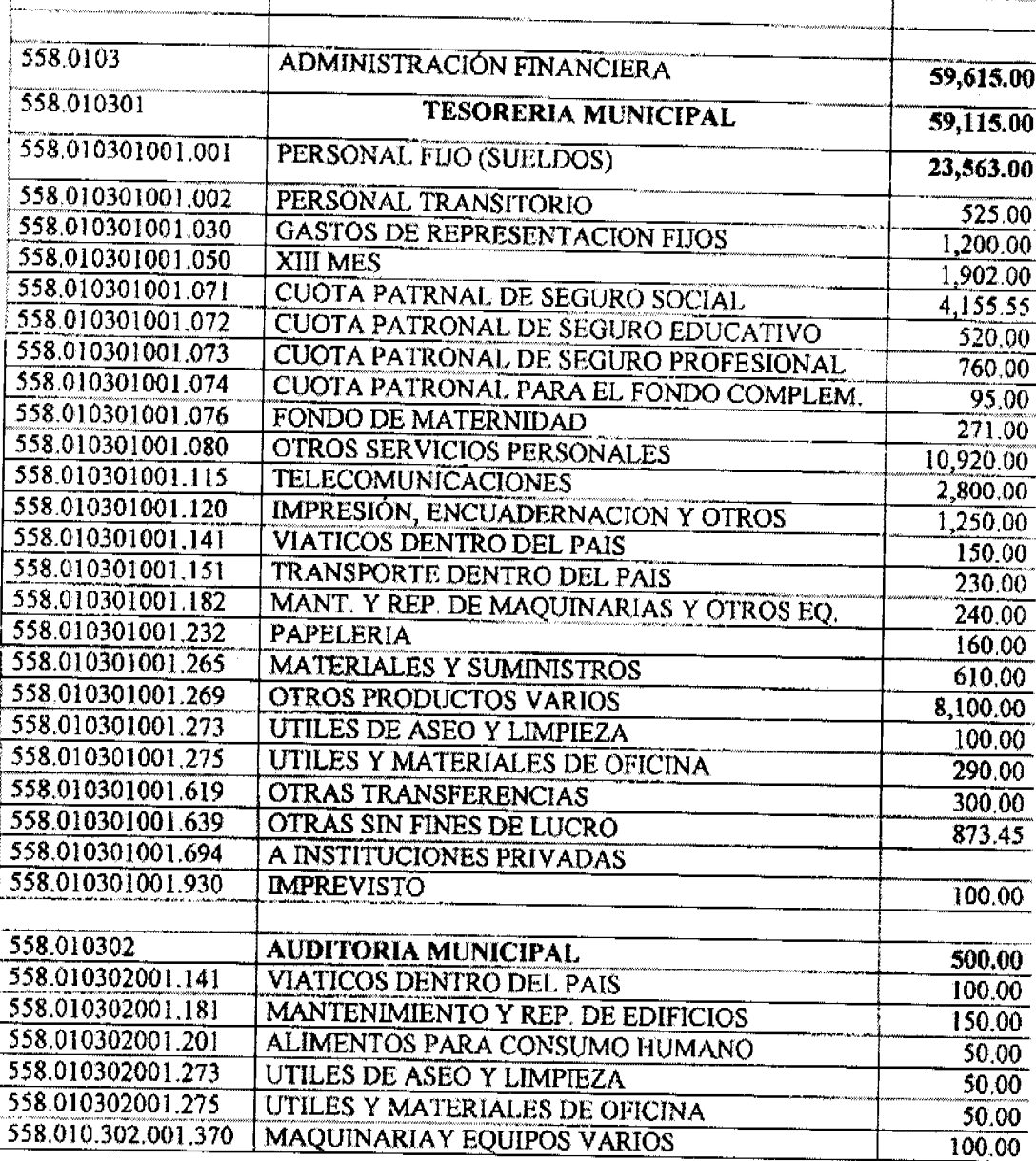

![](_page_43_Picture_4.jpeg)

![](_page_44_Picture_20.jpeg)

![](_page_44_Picture_5.jpeg)

![](_page_44_Picture_6.jpeg)

# **PRESUPUESTOS DE INGRESOS<br>AÑO:2,010**

![](_page_45_Picture_20.jpeg)

![](_page_45_Picture_6.jpeg)

![](_page_45_Picture_7.jpeg)

### 47

# PRESUPUESTOS DE INGRESOS<br>AÑO 2,010

![](_page_46_Picture_21.jpeg)

![](_page_46_Picture_6.jpeg)

![](_page_46_Picture_7.jpeg)

![](_page_47_Picture_0.jpeg)

# REPUBLICA DE PANAMA **PROVINCIA DE CHIRIQUI**

#### **DISTRITO DE TOLE**

#### **ACUERDO MUNICIPAL Nº12-10**

#### (Del 13 de abril de 2010)

"POR EL CUAL SE MODIFICA EL REGIMEN IMPOSITIVO MUNICIPAL EN CUANTO AVENTAS AL POR MAYOR, VENTA DE LICOR, VENTA DE COMBUSTIBLES, EDIFICACION, ARRENDAMIENTOS DE LOTES Y TIERRAS MUNICIPALES, EXTRACCION DE ARENA, CASCAJO, RIPIO, TIERRA, ETC. ELIMINACION DEAUTENTICACION DE FIRMAS Y COMPLEMENTACION DEL ARTICULO 3"

EL CONCEJO MUNICIPAL DEL DISTRITO DE TOLE, EN USO DE SUS **FACULTADES LEGALES Y** 

#### CONSIDERANDO:

Que es competencia del consejo municipal establecer impuestos, contribuciones, derechos y tasas, de conformidad con las leyes, según lo establece la Ley 106 del 8 de octubre de 1973 en su artículo 17, numeral 8.

Que la Ley 106 del 8 de octubre de 1973 en su artículo 15 establece que los acuerdos, resoluciones y demás actos de los concejos municipales y de los decretos de los Alcaldes solo podrán ser reformados, suspendidos o anulados por el mismo órgano o autoridad que los hubiere dictado y mediante el mismo órgano o autoridad que los hubiere dictado y mediante la misma formalidad que revistieron los actos originales. También podrán ser suspendidos o anulados por los tribunales competentes, previo los procedimientos que la Ley establezca.

#### **ACUERDA:**

ARTICULO PRIMERO: Modificar los impuestos de ventas al por mayor, venta de licor. venta de combustible, edificación y reedificación, arrendamiento de lotes y terrenos municipales, extracción de arena, cascajo, ripio, tierra, etc. Y establecer los impuestos de ocupación y movimiento de tierra en el distrito de Tolé, los cuales se pagaran de la siguiente forma:

112501 VENTAS AL POR MAYOR DE PRODUCTOS NACIONALES Y EXTRANJEROS: Los establecimientos que se dediquen a la venta al por mayor de productos nacionales y extranjeros pagaran por mes o fracción de mes B/.40.00 a B/. 200.00.

112506 ESTABLECIMIENTOS DE VENTA DE LICOR AL POR MENOR: Comprende el ingreso por concepto del gravamen a la venta de bebidas alcohólicas en las bodegas, cantinas, estadios, gimnasios nacionales o particulares, restaurantes y otros. Las cantinas y los toldos de carácter transitorio pagaran según la ley (Ley Nº 55, articulo 2 acápites 3 y 4) así:

A)- En la cabecera del distrito y en poblado de más de 300 habitantes de B/.100.00 a 200.00.

B)- Las que se ubiquen en las demás poblaciones de B/.50.00 a B/.100.00.

C)- Igualmente podrán autorizar la Alcaldía durante la celebración de competencias deportivas; el expendio de cervezas en los estadios y gimnasios nacionales o particulares y lugares análogos mediante el pago anticipado del impuesto que será establecido por el Tesorero Municipal entre: B/.25.00 a B/.50.00 por espectáculo.

D)- El impuesto mensual sobre cantinas será de:

![](_page_47_Picture_21.jpeg)

![](_page_47_Picture_22.jpeg)

D-1 Las ubicadas en las cabeceras y en poblaciones de más de 300 habitante B/.35.00 a  $B/7500$ 

D-2 En las demás poblaciones B/.25.00 a B/.50.00.

E)- El impuesto mensual sobre bodegas en el distrito y demás poblaciones de B/.50.00.

F)- El impuesto para otros establecimientos que no pueda catalogar como cantinas o bodegas pero que se extiende bebidas alcohólicas pagaran: B/.25.00 a B/.50.00.

112510 ESTACIONES DE VENTAS DE COMBUSTIBLE: Es el ingreso que se percibe por el gravamen a los negocios que se dediquen a la venta de gasolina, diesel y otros derivados los cuales pagaran de B/.10.00 a B/.35.00 por surtidor.

112804 EDIFICACION Y REEDIFICACION: Es el ingreso que se obtiene por los permisos de construcciones de residencias, edificios, locales comerciales, puentes, carreteras, tendidos eléctricos, servicio de agua potable, alcantarillado, movimiento de tierra, permisos de ocupación y otros. Los cuales pagaran de la siguiente forma:

A-Las edificaciones y reedificaciones que se realizan dentro del distrito para residencias, pagaran el 1.5% del valor de la obra, hasta B/.15,000.00 y el 2% de B/.15,001.00 en adelante.

B-Las edificaciones y reedificaciones comerciales pagaran de 3% a 5% del valor de la obra.

C-Las edificaciones y reedificaciones de carreteras, caminos, muelles, aeropuertos, tendidos eléctricos, servicios de agua potable, alcantarillado, movimientos de tierra, puentes pagaran el 3% del valor de la obra.

D-La construcción de antenas para celulares, estaciones de radio, televisión, internet o de cualquier otra naturaleza pagara el 3% del valor de la obra.

E-La edificación o reedificación de represas para la obtención de energía eléctrica pagara de 3% a 5% del vaior de la obra.

F-Las edificaciones y reedificaciones de obras licitadas por el concejo o la alcaldía con sus propios fondos pagara el 1.5% del valor de la obra.

G-Los permisos de ocupación para obras residenciales pagaran B/10.00 y los comerciales B/25.00

H-Otras construcciones pagara el 3.5% del valor de la obra.

121102 ARRENDAMIENTOS DE LOTES Y TIERRAS MUNICIPALES: El alquiler de tierras municipales se pagara de la siguiente forma:

A-Si el alquiler es de forma temporal y en el mismo se construye o establezca infraestructura mecanizada o de otra naturaleza de facil remoción, es decir que no será permanente pagara B/.0.25 por metro cuadrado.

B-Si el alquiler es por un periodo de tiempo extenso y en él se construye infraestructura permanente deberá pagarse un canon de arrendamiento de B/.0.25 a B/.0.75. Por metro cuadrado.

124109 EXTRACCION DE ARENA, CASCAJO, RIPIO, TOSCA, TIERRA Y OTROS: Pagaran así:

A-Piedra cantera, caliza, cal, arena, cascajo, ripio y tosca pagaran B/.0.90 por metro cubico (B/.0.76 por yarda cubica).

Los camiones que transportan más de cuatro yardas pagaran B/.1.25 por yarda adicional.

![](_page_48_Picture_23.jpeg)

![](_page_48_Picture_24.jpeg)

![](_page_49_Picture_0.jpeg)

Gaceta Oficial Digital, jueves 22 de abril de 2010

![](_page_49_Picture_3.jpeg)

B-Tierra pagara B/.0.35 por metro cubico (B/.0.27 por yarda cubica).

ARTICULO SEGUNDO: Eliminar el 124222 del REGIMEN IMPOSITIVO MUNICIPAL referente a la AUTENTICACION DE FIRMAS.

ARTÍCULO TERCERO: Complementar el artículo 3 del Régimen Impositivo Municipal que quedaría así:

"ARTICULO: 3 Los impuestos, contribuciones, rentas o tazas que establece en el presente acuerdo, fijados por mes deberán ser pagados por el contribuyente en la Tesorería Municipal durante el mes correspondiente. Vencidos el plazo para su pago, sufrirá un recargo del 20% más un 1% de interés por mes de mora adicional cobrables por jurisdicción coactiva.

ARTICULO CUARTO: ESTE ACUERDO MUNICIPAL RIGE A PARTIR DE SU APROBACION, SANCION Y PUBLICADO EN LA GACETA OFICIAL.

"Dado en Tolé, a los trece (13) días del mes de abril de dos mil diez (2010), en el salón "SANTIAGO SANTAMARIA".

Hermind de (frieda).<br>HR ILUMINADA DE PINEDA PRESIDENTE DEL CONSEJO DE TOLÈ

 $\overline{P}$ RELIA BONILLA ALVARADO SÉCRETARIA DEL CONSEJO DE TOLE.

REPUBLICA DE PANAMA ALCALDIA MUNICIPAL DE TOLE

Tolè, Provincia de Chiriquí.

El presente Acuerdo del Honorable Consejo Municipal de Tolé, Ha sido debidamente sancionado por el señor Alcalde del Distrito hoy trece (13) de abril de dos mil diez (2010), siendo la 1:00 p.m.

VIBERTO MARRONI

ALCALDE DEL DISTRITO

**REGINA** <del>C. DE VALDE</del>S

SECRETARIA GENERAL.